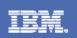

## IMS: What's New and What's Next

Barbara Klein IMS Strategic Plan and Brand Manager IBM Silicon Valley Laboratory San Jose, California bk@us.ibm.com

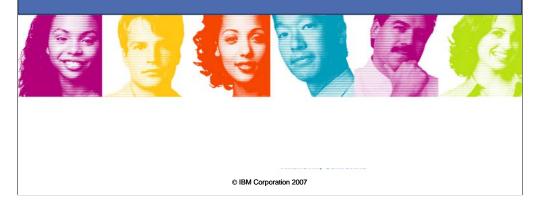

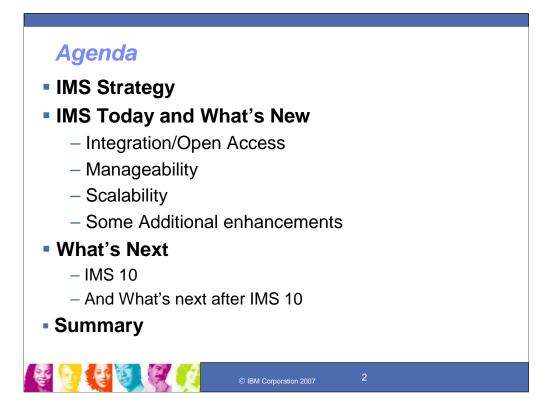

### Key message: IMS is providing a number of solutions

IMS Solutions are being provided for access to applications/operations/data, writing industry standard applications, storing/retrieving XML data in IMS and accessing other applications from IMS

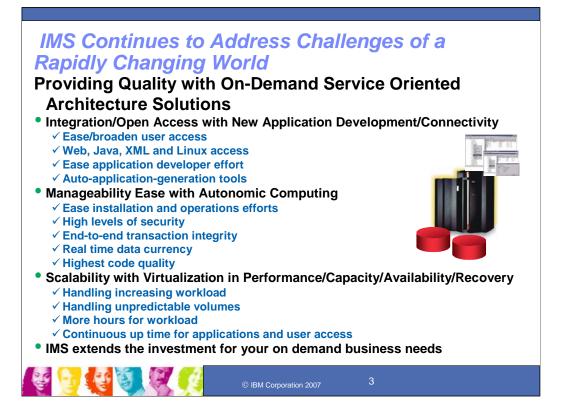

# Key Message: IMS continues to provide quality solutions with new technology

IMS is continuing to address the challenges of a rapidly changing world. It is providing the utmost in quality through Information Integration with new Application Development/Connectivity solutions. These solutions ease and broaden user access, opening IMS applications and data up to the Web, Java, XML and Linux environments. New technology and automatic application generation tooling ease application developer efforts.

IMS along with the S/390 and the z/Series have been providing solutions to ease Manageability as well. These solutions ease installation and operations efforts, provide a high level of security, end-to-end transaction integrity, and real time data currency,

Systems Scalability is also provided to handle the increasing workload and unpredictable volumes, as well as more hours for workload and the continuous uptime demands for applications and user access.

All of this is provided with the highest quality and availability and for the lowest cost of computing. Customers are using this power to take on new on demand business related applications, greatly extending their investments.

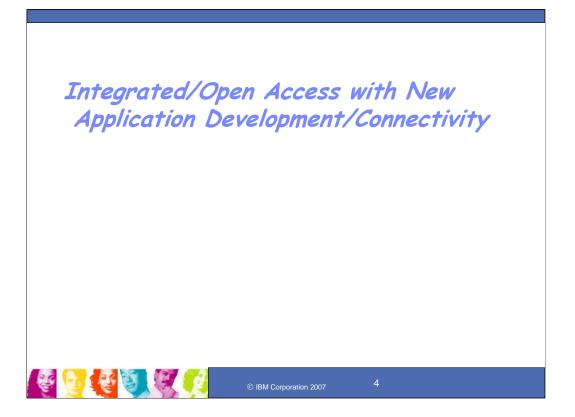

# Key Message: IMS Integration/Open enhancements can help with application development/connectivity

First we'll discuss the enhancements for Integration and Open Access provided for new application development and connectivity

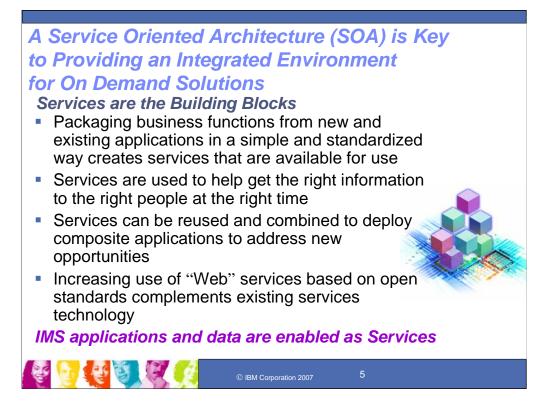

# Key Message: Enhanced Integration is required to address the increasing complexity.

A Service Oriented Architecture (SOA) and services as building blocks are key to providing an integrated environment for on demand solutions. Customers need the flexibility to treat elements of business processes and the underlying IT infrastructure as secure, standardized components (i.e. services) that can be reused and combined to address changing business priorities.

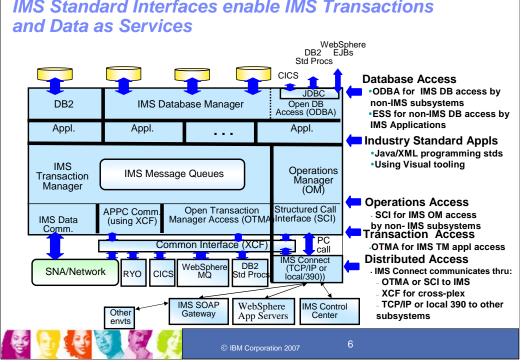

## IMS Standard Interfaces enable IMS Transactions

#### Key Message: IMS Architecture is evolving to provide open interfaces, and support latest standards

Traditionally messages came into IMS through its SNA data communication protocol from VTAM. With APPC/IMS support in Version 4, IMS took advantage of the new Cross Coupling facility (XCF) to communicate with APPC/MVS. This was a software facility that allowed MVS subsystems to communicate more efficiently. With the IMS Version 5 Open Transaction Management Access (OTMA) facility, IMS extended its use of XCF for use by other IBM subsystems, such as TCP/IP, MQSeries, and DCE/RPC, providing them more efficient and richer capabilities in accessing IMS. OTMA allows access to existing, unchanged IMS applications on any IMS TM system on any MVS system of an MVS Sysplex as well. For TCP/IP, IMS Connect was provided, and then IMS V9 provided the integrated Connect function.

The Open Database Access facility (ODBA), for easier database access, has also been provided and extended for JDBC access to IMS data

With IMS Version 8, IMS extended its use of XCF by IMS Connect for distributed operations access through the Structured Call Interface (SCI) to the Operations Manager (OM) from the DB2 Version 8 Control Center as a single point of control.

With IMS V9. IMS Database access for distributed Websphere environments was also provided

### IMS Java support Eases Integration of Application Development and Connectivity

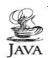

### ✓ Application Programmer Productivity

- Set of packages (groups of classes) for I/O message handling and access to IMS services and support Java APIs
- Java access to IMS input/output message queues
- JDBC access to IMS DB and DB2 data for IMS TM/Batch, CICS applications, DB2 Stored Procedures, or WebSphere ejbs in local z/OS environments
- Visual tools to ease development
- New Java Dependent Regions (JMP/JBP) with Java Virtual Machine (JVM) support
- Java Installation and Usability Enhancements to ease use
- IMS DB/DB2 interoperability from within a java dependent region
- · Java-Cobol Interoperability/usability improves productivity, simplifies operations
- COBOL-XML support for parsing/transforming XML documents through WSEDgenerated XML converters
- SQL enhancements for new SQL keywords and Aggregate functions enhancements
- JDK 1.4 and JDBC 2.0 support, including ability to obtain scroll insensitive result sets
- JDBC Deferred Program Switch support
- zAAP processor support for lowering cost of running Java applications

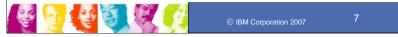

### Key Message: Java is the base for new application development and connectivity.

Since IMS Version 7 IMS Java application support enhanced the ability of our customers and business partners to provide integrated on demand business application development with IMS. The object of this function is to provide support for you to write Java applications and run them as IMS applications using WebSphere workstation and host tools for development and testing.

IMS provides access to IMS TM message queues and to IMS DB and DB2 data through JDBC.

Enhancements were provided to this support for IMS DB access from CICS/zOs Java applications, DB2/z/OS Java Stored procedures and WebSphere z/OS applications, opening IMS DB up to better integration and use across platforms and across application environments. New Java Region Types were also being provided to replace initial support utilizing the High Performance Java Compiler. The newer support enhances the initial Java support to run with the new Scalable JVM, providing enhanced tool support for developing these Java applications to run in IMS.

And we are providing new Java Tooling, as well as installation and usability enhancements and supporting Java/Cobol and XML Interoperation.

IMS support for Java is augmented by IBM's Eclipse-based Application Development tools for J2EE programmers, as well as a broad array of AIM tools designed to facilitate building Innovative Services Oriented Architecture based applications that provide the best of the z/Series world with the best of the Java world.

Support is also provided for the latest SQL and JDBC standards and enhance interoperability between IMS DB and DB2 for JDBC access within a Java Dependent region. JDBC Deferred Program Switch support was also added providing deferred program switch support of a Java application operating in a JMP region (in addition to immediate program switch). This enables conversational Java transaction applications to accomplish deferred program switch to other conversational transactions applications (both Java and non-Java) and adds the new setTransactionID (string) method

IBM Java support for the new IBM zSeries Application Assist Processor (zAAP) helps reduce overall cost of computing for Java applications, increase system productivity by reducing the demands on general purpose processors, and makes capacity available for other workloads.

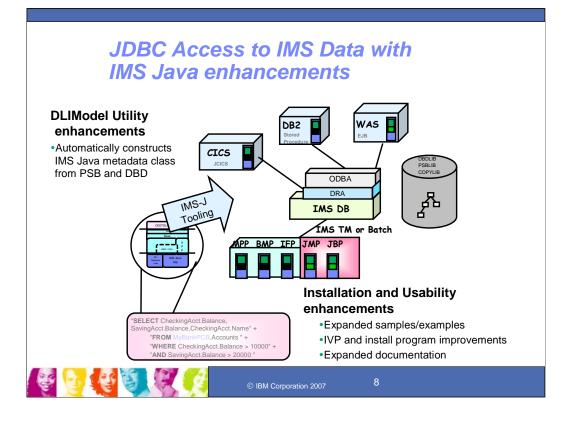

## Key Message: IMS continues to provide the IMS Java environment with enhanced tooling, installability and usability

IMS has been taking advantage of the Java environment for Web connectivity to IMS applications, for writing IMS applications running in IMS, and for writing applications running in other environments that access IMS DB data. And IMS continues to enhance its Java application support and access to IMS DB through JDBC.

JDBC support enhances the IMS Java support for enabling JDBC access to IMS DB data not only from IMS TM environments but also now from a CICS/z/OS Java application, DB2/z/OS Java Stored procedure, and/or a WebSphere/z/OS Enterprise Java Bean.

Java tooling can be used. Java Tooling introduces an IMS utility called DLIModel utility, which automatically constructs the required IMS Java metadata class from PSB and DBD source (earlier users were responsible for creating this class manually). This utility allows information on additional fields, long Java-style names and data types to be supplied from user-coded control statements and/or from XMI descriptions of COBOL copybook members. If desired, it will produce XML descriptions of databases that conform to the OMG's Common warehouse Metamodel 1.1. This greatly eases development of Java applications and JDBC access to IMS DB.

Java Installation and Usability enhancements are also provided - with expanded sample applications for IMS, WebSphere, CICS and DB2 Stored Procedures, expanded examples for logically related databases and secondary indexes, improvements for installation and Installation Verification program (IVP) applications and expanded documentation.

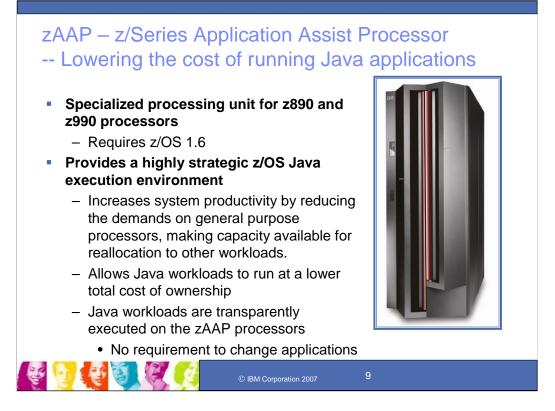

# Key Message: IMS Java can be used with the zAAP processors for reducing costs

IMS JAVA support for the new IBM zSeries Application Assist Processor (zAAP) for the IBM zSeries 990 (z990) and IBM zSeries 890 (z890) servers allows Java workloads to transparently execute on the zAAP processors without requiring application change. This allows you to integrate and run Java workloads on the same server as your database at a significantly lower total cost of ownership than previously possible. This helps reduce the overall cost of computing for Java applications, increase system productivity by reducing the demands on general purpose processors, and makes capacity available for other workloads.

zAAPs are designed to operate asynchronously with the general CPs to execute Java programming under control of the IBM Java Virtual Machine (JVM). This is an important point as zAAPs can only help execute Java applications and application servers that use the IBM JVM. The IBM JVM processing cycles can be executed on the configured zAAPs with no anticipated modifications to the Java application(s). Execution of the JVM processing cycles on a zAAP is a function of the IBM Software Developers Kit (SDK) for z/OS, Java 2 Technology Edition, V1.4 with PTF (or later) for APAR PQ86689, z/OS 1.6, and the Processor Resource/Systems Manager (PR/SM).

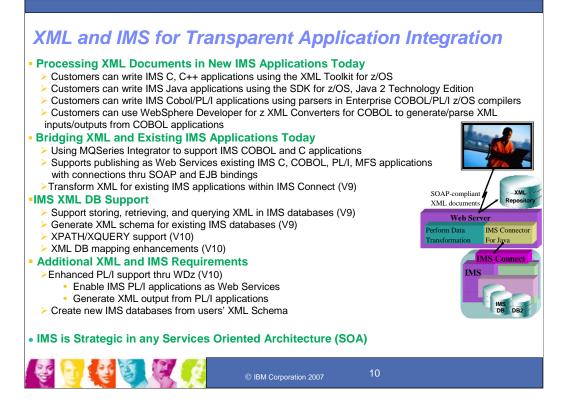

#### Key Message: IMS provides and continues to enhance and integrate XML support

IMS has also been taking advantage of XML which is critical for future transparent application integration. Today, IMS documents can be processed in new IMS Java applications using the XML toolkit for z/OS. We are also making available IMS COBOL and PL/I XML Application Capability, using the IBM Enterprise COBOL and PL/I compilers, which allows you to develop new or modify existing IMS applications using XML support for COBOL and PL/I. This can be used to enhance your existing high performance IMS transactions written in COBOL and PL/I in a Business-to-Business environment by receiving and sending XML documents. IMS supports the transmission of XML documents in the data portion of the IMS message. The messages can be placed and retrieved for the IMS messages queue for all messages regions for IMS Message Processing Programs, Fast Path Programs and Batch Message Processing Programs.

You can also enable existing IMS COBOL, C, PL/I and MFS applications as Web Services by connecting SOAP and EJBs to IMS.

IMS V9 provided XML Database support, supporting the storing, retrieving and querying of XML in IMS databases and the generating of XML Schema for existing IMS databases.

Additional enhancements support transformation and industry tooling and XML Database Mapping.

XML transformation processing can be contained within the integrated IMS Connect, using WebSphere Developer for z.

XML DB mapping enhancements allow for expanded mappings between new or existing IMS databases and visualized XML documents or collections. These enhancements widen the scope of supported XML documents for new IMS databases, and ease disparate data integration across the enterprise.

With new WebSphere Developer for z tooling you would be able to generate XML documents for outputs from PL/I applications.

Today IMS Databases can generate XML Schema. With new tooling you would be able to create new IMS Databases from a users' XML Schema

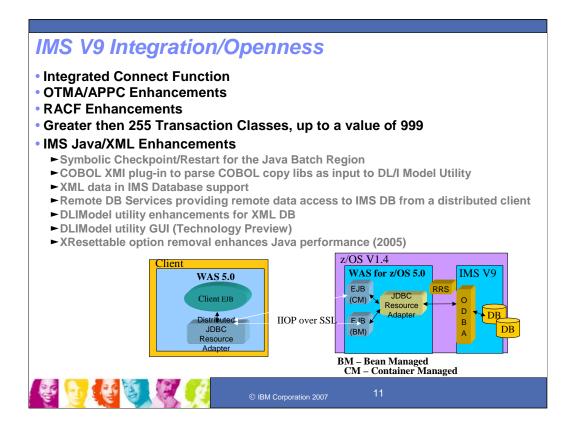

# Key Message: IMS V9 provided a number of Integration/open enhancements

Included in IMS V9 for Integration in application development/Connectivity are:

Java and XML Tooling is enhanced

Remote data access to IMS DB from a distributed client, initially from ejbs running on a distributed J2EE application server without requiring additional z/OS application programming

Symbolic Checkpoint/Restart for the Java Batch Region

COBOL XMI plug-in to parse COBOL copy libs as input to the DL/I Model Utility, producing metadata to ease application development

Supports XML document data storage an retrieval into and from IMS Databases

Generates XML schemas from IMS Database information to accelerate application development using the DL/I Model utility

Other items are for enhanced OTMA Security and Serviceability and RACF enhancements to enable migration from SMU security.

You can assign scheduling-class values for a transaction. These values allow you to isolate, organize, or retrieve certain transactions based on the class value. Prior to Version 9, the maximum number of transaction scheduling-class values was 255. The maximum value is now 999

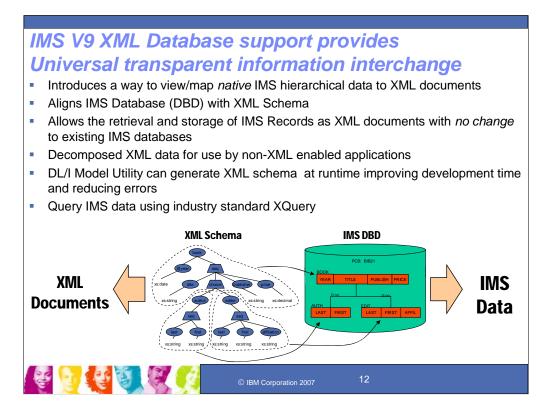

Key Message: Another key element is XML Database support for storage and retrieval of XML data in IMS databases The implementation is native IMS, not merely a mapping as must be done with other technologies, providing efficient utilization of resources and top overall performance. IMS data can be easily converted to XML to facilitate integration with business processes, improve programmer productivity and reduce development lead times. XML data can be decomposed for use by non-XML enabled applications, thereby preserving and extending past investment and enhancing programmer productivity. Data descriptions can be the same for distributed and host environments to reduce overhead and improve data consistency and integrity.

Improve data consistency and integrity. DL/IModel Utility Enhancements generate XML schema from existing IMS Database Definitions (DBDs) and Program Status Blocks (PSBs) for XML storage and retrieval at runtime. This improves application development time, reduces errors and makes it possible to consolidate skills by allowing programmers to code in an industry standard interface. Support for this XML visualization was first introduced in IMS Version 9. The DLIModel utility enables you to create this XML view of an IMS database by generating a corresponding annotated XML Schema to there in place, our Java middleware uses this XML. Schema to thread existing IMS Records into XML documents. These documents can then be manipulated directly, returned as the result of a YMB schema to tho XML documents. The DLIModel directly returned as the result of a Wab Service, or displayed directly to a web page using XSLT. Additionally, incoming XML documents matching that XML Schema to the database as native IMS

The biggest advantage of IMS's XML database solution is that XML data is stored transparently to both IMS and to existing non-XML applications. This mean there are no migration issues and databases can be accessed simultaneously by XML and non-XML transactions. Our intent with IMS Y9 XML database support was simply exposing existing IMS databases as collections of XML documents that could easily participate in the SOA arena. However, we are now seeing growing interest in actually creating NEW IMS databases capable of storing XML documents based on an existing XML Schema. In such a scenario a business is conforming to a new standard and given an XML Schema that defines the incoming XML documents. These incoming XML documents can operate on the data (never knowing or needing to know it was XML).

In IMS V10, we are introducing XQuery support --a powerful integration point for IMS and emerging IMS tools, and also an extremely powerful query language designed around hierarchical data access It allows you to search, aggregate, evaluate, and essentially pick and choose the parts of our XML collection that are important, and then convert to or even construct new XML documents from the data

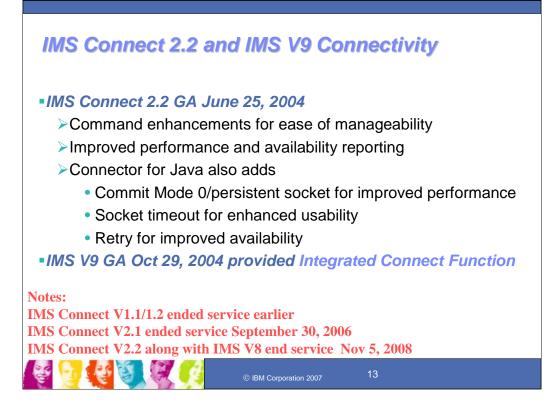

### Key Message: Enhancements continue to be provided

A number of additional items are now being delivered with IMS Connect V2R2. The IMS Connect V2.2 enhancements include:

•Command enhancements for ease of manageability - IMS Connect commands can now be issued through the MVS modify interface. This is an MVS command and the response to it will be presented by MVS to the issuer of the command, thus enhancing consistency and ease of use. In addition, Query Member Command enhancements add IMS Connect IP address and version.

•Commit Mode 0 / Persistent Socket to improve performance

•IMS Connect Extensions for z/OS, V1.1 support to enhance performance and availability reporting

•IMS Connector for Java<sup>™</sup> also adds Commit Mode 0/ Persistent Socket for improved performance, Socket timeout for enhanced usability, and Retry to broaden availability

IMS V9 with its GA is now providing Integrated Connect Function, supporting the existing function, enhancing it and ensuring a base for future enhancements.

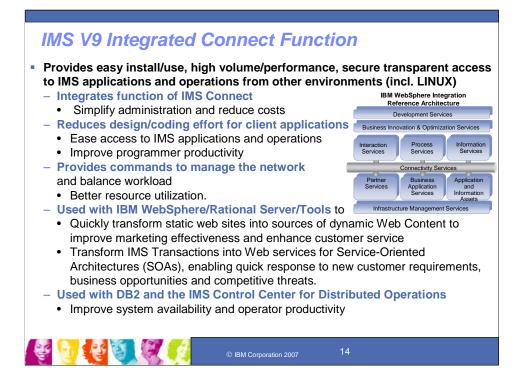

# Key Message: A key element of the On Demand environment in IMS V9 is the Integrated IMS Connect function.

Integrated IMS Connect Function is provided with IMS V9 and provides easy-toinstall, easy to use, high performance/high volume and secure transparent access to IMS applications and data from any application environment, including LINUX.

•It provides commands to manage the network environment and assist with workload balancing resulting in better resource utilization.

•It reduces design/coding effort for client applications and provides easier access to IMS applications and operations, thereby improving programmer productivity.

•It can be used with IBM WebSphere/Rational Servers/Tools to quickly transform static web sites into sources of dynamic Web Content improving marketing effectiveness and customer service, and also to transform IMS Transactions into Web services for Service-Oriented Architectures (SOA), enabling quick response to new customer requirements, business opportunities and competitive threats.

•It can be used with DB2 and the IMS Control Center to control both IMS and DB2 operations, improving system availability and operator productivity.

•This integrated function can be used to replace the separately orderable/priced IMS Connect Tool offered for earlier IMS Versions, simplifying administration and reducing cost.

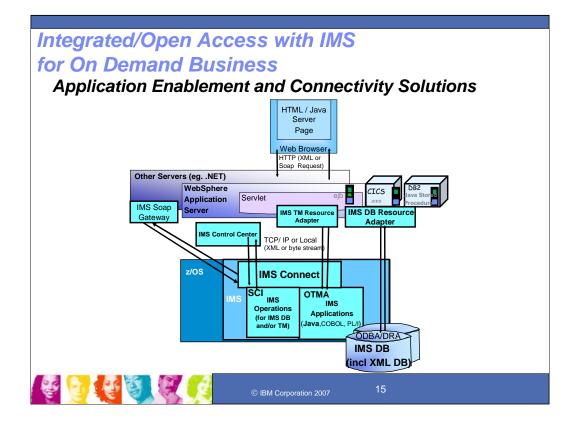

## Key Message: For application, information, and operational integration, IMS exploits the latest programming technologies for the Internet and Java.

With industry standard, open interfaces of Java, users can transparently download and seamlessly run applications. It is platform independent and widely used.

IBM supports industry standard J2EE with a set of common, consistent Java interfaces that connectors from any subsystem implement, making it easier for programmers to deal with differences between subsystems. For such, IMS has provided 2 resource adapters – the IMS Connector for Java for IMS Application access and the IMS Java JDBC Connector for IMS Database access.

In the middle here is the runtime environment of a Java Servlet Application running under z/OS, Linux, or other environments. IMS Connector for Java within the Java Application establishes a connection with IMS Connect through TCP/IP (or the Local Option, if in the same LPAR as Connect). IMS Connect, running under z/OS can run in the same or separate LPAR from the rest of IMS. It passes the transaction request to the IMS application through IMS OTMA (Open Transaction Manager Access) interface, using MVS XCF (Cross-system Coupling Facility). The IMS application could be written in Java or another language. Similarly IMS Connect sends the output back to the IMS Connector for Java application. In the servlet runtime environment, the user invokes an HTML page using the browser and submits data to a webserver servlet invoked by the WebSphere application server. The servlet uses the IMS Connect. The output is handed back to the IMS Connector for Java in the servlet via IMS Connect and out to the HTML page.

The IMS Connector for Java environment is also being used to provide new IMS applications that map XML documents. XML mapping has already been enhanced for COBOL and PL/I as well. XML mapping to existing IMS MFS applications is provided. Additional Java standards, enhancements, and tooling continue to be provided. IMS V9 is also providing distributed JDBC access to IMS DB data from a distributed WebSphere Server.

On the right, this shows IMS-provided Java application support with the IMS Java JDBC Connector as a second IMS Resource Adapter -- for access to IMS DB. Local JDBC access to IMS DB from DB2, CICS, and Websphere environments is also available. Java applications in these environments could use JDBC calls for access to IMS DB data. New Java applications can be developed in all these areas with access to existing IMS applications and data.

On the left, this also shows distributed, integrated IMS Operations provided through the IMS Operations Manager, the Structured Call Interface, the DB2 Control Center, and IMS Connect.

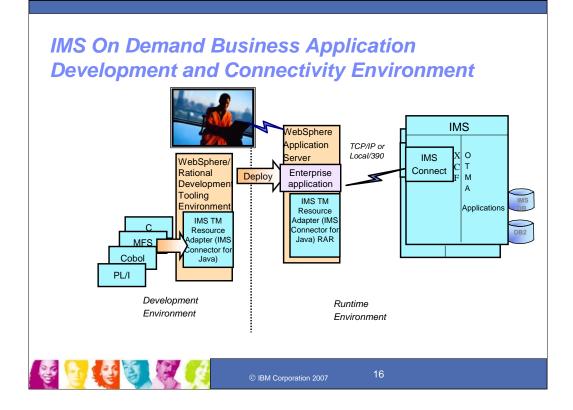

### Key Message: IMS TM Resource Adapter (also known as the IMS Connector for Java) can be utilized with the development tooling for Connectivity to IMS

The IMS TM Resource Adapter (aka IMS Connector for Java) Development support, which enables development of Java applications running under WebSphere Servers, originally shipped with VisualAge Java, evolved and now provides mapping of Cobol, C, and MFS IMS applications, and ships as part of the WebSphere Studio Application Development Integration Edition (WSADIE). The IMS Connector for Java J2EE Runtime piece, ships as part of IMS Connect and can be downloaded to a WebSphere Server platform for deployment in connecting to IMS transactions via IMS Connect. IMS Connector for Java interacts with the J2EE server to provide you transparent support of Quality of Service (like Transaction management, Connection management, Security management). Your application is unaware of all the complicated issues. The Connector for Java continues to be enhanced for the latest WebSphere and RAD tooling.

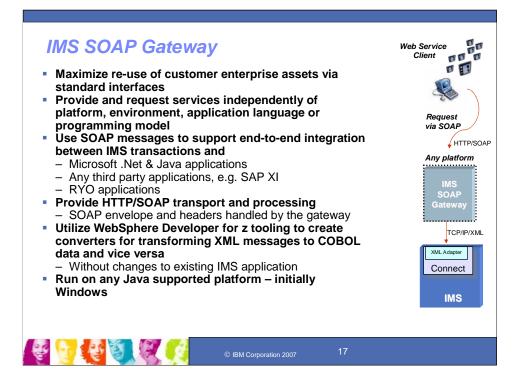

## Key Message: IBM is widening IMS access with the IMS SOAP Gateway to help miximize reuse and support collaboration

IBM has recently provided the IMS SOAP Gateway as a web downloadable using open source code to enable SOAP access to IMS applications through IMS Connect from any web service client.

The soap gateway provides the ability for customers to maximize reuse of their assets using standard interfaces to non-IBM, as well as IBM components, within and beyond the enterprise boundaries. It provides HTTP/SOAP transport and processing and utilize WebSphere Developer for z/Series tooling to create converters for transforming XML messages to COBOL data and vice versa.

SOAP Gateway 9.2 provides enhancements for:

- XML data transformation with IMS XML Adapter/task manager with messages coming into the soap gateway using the HTTP/SOAP protocol and are sent to IMS using TCP/IP and conversion in IMS task manager:
  - The Application developer uses Cobol Copybook and WDz tooling to create a correlator file and WSDL input for the soap gateway and an XML Converter for the XML Adapter (to translate to/from Binary).
  - The Systems programmer configures IMS Connect and its XML Adapter and compiles/deploys the XML converters.
  - 3. The Admin deploys WSDL to IMS SOAP Gateway, and specifies connection and interaction.
  - 4. The Client developer generates client code from wSDL and writs client application.
- SSL/HTTPS Security enhancements to provide reliable, secure communication between the IMS SOAP Gateway and the integrated IMS Connect function with Client/Server authentication (hand shake and data encryption)
- · Support of zLinux run-under environments, in addition to Windows and AIX
- SDK update for windows
- · Accessibility enablement

## IMS Connectivity Enhancements 2006-2007 through Service Process

- Connect enhancements
  - Connect reroute and purge not deliverable
  - Connect Client application NAK with output purge or reroute option
  - Connect Sysplex Distributor enhanced
    - Connect Super member support provides for shared asynch messages
  - Connect Send-only
    - Reroute option (IMS V9 only)
    - With acknowledgement (2007)
    - With Serial delivery (2007)
  - Resume TPIPE with alternate client ID (2007, IMS V9 only)

### Additional Connector for Java enhancements

- Sysplex distributor reroute and purge
- WID/WBI V6 support (IMS V9 only)
- RAD V7 (IMS V9 only)
- SSL Null cypher encryption (2007, IMS V9 only)
- 64-bit local option support for WAS z/OS (2007, IMS V9 only)
- MFS Web enhancements
  - WSADIE Attributes/extended attributes support (IMS V9 only)
    - Web Enablement V9.3 display enh, WAS V6 support (Web Download for IMS V9)
- XML Adapter and Task Manager (IMS V9) for IMS SOAP Gateway V9.2

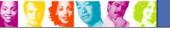

© IBM Corporation 2007

#### Key Message: Enhancements are continuing to roll out for IMS Connectivity.

IMS Connectivity enhancements include Connect Purge not deliverable extensions, which provides the user the ability to decide which messages to purge for Commit Mode 0 transactions that start as Commit Mode 1 and transfer to Commit Mode 0. (Previously only Commit Mode 1 transactions were supported).

IMS Connect client application NAK with output purge or reroute option offers an extended CM0 message output purge or reroute support based on an NAK message from the IMS Connect client application. Nak on IMS CM0 I/O PCB output message can be either purged or rerouted to a different TPIPE queue than the inputting TPIPE queue. Additionally, when OTMA cannot deliver an CM0 I/O PCB output message to IMS Connect, the output message can be rerouted using the reroute TPIPE name specified in the OTMA input message prefix. This support is provided for IMS Connect/Connector for Java V2R2 and above and can be used to support z/OS sysplex distributor for higher availability.

Connect and Connector for Java function enhancements for Sysplex distributor -- the first of these is Connect support to reroute persistent socket messages (if Connect has a problem delivering a message it goes back to OTMA to reroute, but if OTMA cannot IOPCB to connect, there will be no reroute) and Connector for Java support to reroute sharable persistent socket messages. Also included are new Connector for Java JCA 1.5 and WAS V6 environment support as well as RACF Key Ring support. There are some additional RAS enhancements.

IMS Connect send only enhancements provide additional options to ensure that messages get enqueued to the transaction in the order sent in and that the client application can then read the acknowledge before sending the subsequent send-only transaction, provides consistency with SNA.

SendOnly reroute option (3/06), With the new option, IMS Connect can request that OTMA reroutes the I/O PCB output message from the inputting TPIPE queue to the user requested reroute TPIPE queue. This feature could be used to support z/OS sysplex distributor for higher availability.

Send-only with acknowledgement -- an acknowledgement will be sent to the client application for each Send-Only interaction. This will ensure that the transactions to the same TPIPE that are issued from the same OTMA Client are enqueued in the order in which they were received.

Send-Only with Serial Delivery -- via the DELIVERMSG=ORDERED option of the XCF's IXCMSGO macro. This allows the Send-Only transactions to the same TPIPE that are issued from the same OTMA client to be delivered to the IMS system in the same order they are entered.

Resume Tpipe with Alternate ClientID addresses Sysplex Distributor and callout requirements. This allows a TCP/IP client application to retrieve the asnch output messages from an output queue specified in the IRM ALTCID field. This provides customers the ability to do resume tpipe on one client id to get a customer to get output sent to a different client id.

MFS Web Support provides access to existing IMS applications from WAS environments, protecting customer assets. MFS Web Services enhancements expose attributes and extended attributed fields for web services applications. MFS Web Enablement now includes access from WAS for zOS, in addition to Windows and AIX, and adds customizable display enhancements, allowing drop down list boxes and infopops on familiar look-and-feel 3270 web pages.

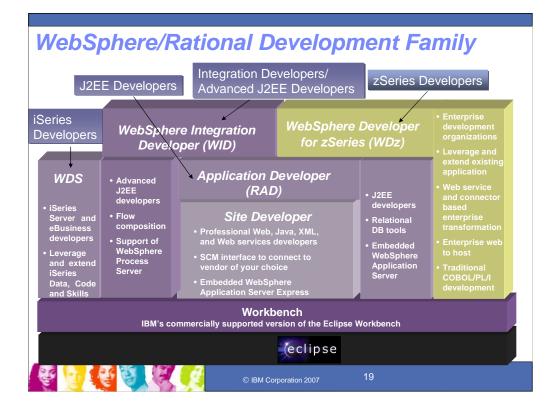

## Key Message: IBM has also been providing Websphere/Rational tools to help with IMS Development and Connectivity

IBM provides an array of Websphere and Rational development tools designed to support existing enterprises in their on demand application enablement. Simplifying in a framework that is consistent across the development spectrum. Based on the open source eclipse workbench, we now Enable Developers within a company to share one common development environment, which supports enhanced collaboration among developers using different technologies and facilitates moving developers to different technologies. IMS SOAP Gateway, the IMS TM and DB Resource Managers, IMS Java and the DLIModel Utility have all been taking advantage of these for IMS use.

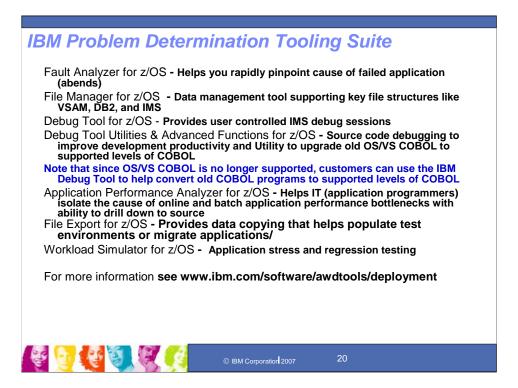

### Key Message: IBM provides tooling for IMS application development and problem determination

In particular, IBM provides a suite of problem determination tools. Note that since OS/VS COBOL is no longer supported, customers can use the IBM Debug Tool to help convert old COBOL programs to supported levels of COBOL

Application Performance Analyzer for z/OS, File Manager for z/OS, Fault Analyzer for z/OS, Debug Tool for z/OS and Debug Tool Utilities and Advanced Functions, and File Export for z/OS were all announced with function that provides additional emphasis on the building of SOA applications, tighter integration among the problem determination tools and other related tools sets, and an ongoing emphasis on supporting and exploiting the latest subsystem levels. These tools can be combined with IBM workload simulator, IBM application time facility for z/OS, IBM Rational Performance Tester for z/OS and Rational Functional Tester Extension for Terminal-based applications, when additional testing needs are required.

APPLICATION PERFORMANCE ANALYZER FOR z/OS V7.1 helps programmers and systems personnel tune applications and resolve performance constraints. It is a non-intrusive application performance analyzer that aids developers in the design, development, and maintenance cycles.

DEBUG TOOL UTILITIES AND ADVANCED FUNCTIONS FOR z/OS V7.1 builds on the function in Debug Tool for z/OS V7.1, providing even more debugging capability. It helps you debug applications running in a variety of environments, such as CICS, IMS, DB2 Stored Procedures, and UNIX System Services. To support the latest DB2 V8 and CICS V3.1 requirements, it also includes features to help developers identify old OS/VS and VS COBOL II source code and to migrate the code to Enterprise COBOL.

FAULT ANALYZER FOR z/OS V7.1 assists developers in analyzing and fixing application and system failures. It offers programmers the information required to help determine the cause of failure and provides assistance in how to resolve the problem. Fault Analyzer delivers expanded application coverage and related business value beyond traditional applications with integrated support for WebSphere Application Server for zSeries and Java. Users can leverage one tool to assist in mixed workload application abend analysis, including 64-bit DB2 V8 support.

FILE MANAGER FOR z/OS V7.1 provides comprehensive, user-friendly tools for working with z/OS data sets, DB2 data, or IMS data. The developer can create, browse, copy, edit, print, and format or reformat data files in the most popular z/OS file formats. Programmers can manipulate data using COBOL and PL/I record layouts in batch and an online facility. The FM/CICS component provides similar functions on CICS file, temporary storage, and transient data queue resources.

FILE EXPORT FOR z/OS V1.2 offers highly selective data copying capabilities that simplify the complex task of populating test environments, or migrating applications to new or additional environments. This powerful tool provides flexible methods of exporting and then importing related sets of DB2, IMS, VSAM, and sequential data. It can generate test data on demand and support altering sensitive data while maintaining data relationships. The ability to "scramble" sensitive information while extracting the data is a highly sought after security related function.

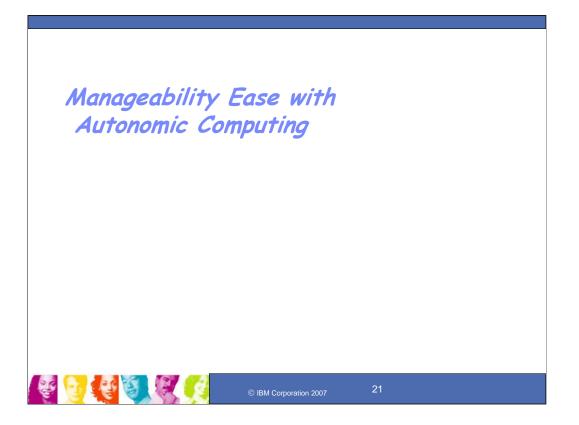

### Key Message: IMS also provides for manageability Ease toward Autonomic Computing

Manageability enhancements are being provided to ease installation and operations efforts

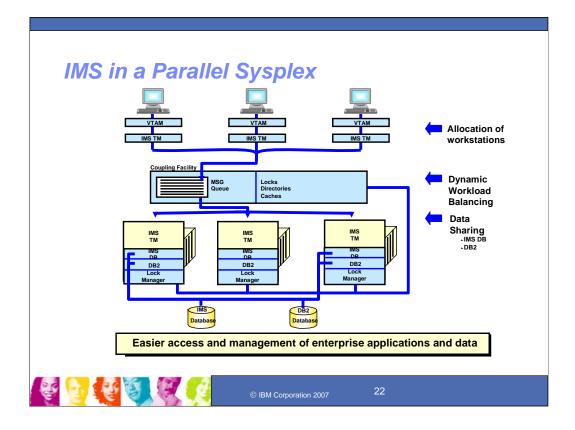

#### Key Message: IMS has been exploiting the parallel sysplex environment.

IMS continues to strengthen its support of the Enterprise by providing the highest in performance, availability, security, integrity, at the least cost per transaction. In doing this it has been exploiting the hardware/software environments that it has grown up along side of. IMS fully exploits for customer advantage the new technology and power of z/OS and the Parallel Sysplex. Early IMS data sharing capability was enhanced to take advantage of the coupling facility for storing lock information and for easy availability of that information by all systems in the Sysplex environment. The lock manager in each system could access the locks as they needed to. In addition to data sharing, IMS provided necessary information to the MVS workload manager to assist with workload balancing of resources across the Sysplex. IMS also enhanced message routing between systems to take advantage of workload balancing information, and IBM provided the IMS Workload Router to use these facilities to push the work to the available system. Significant enhancements have been added to complement the Parallel Sysplex hardware and operating systems facilities. IMS also provided Remote Site Recovery, which allowed backing up an IMS system with another at a different location. A database at another system is maintained to match the primary database and/or a log is maintained that can dynamically and quickly update that remote data base to allow takeover in the event of failure.

IBM improved the IMS Data Sharing and Workload manager enhancements with additional data sharing (storing changes and unaltered data on the coupling facility for Sysplex access, and providing additional Fast Path sharing), message sharing (providing message queues and fast path messages on the coupling facility for Sysplex access), and message routing enhancements (utilizing VTAM Generic resource support). As customer workload grows, the power that distributing data and applications across the Sysplex provides is needed. End users want to be able to access applications and data transparently, regardless where the work is processing. This enhanced support provides improved end user interaction, improved IMS availability, improved workload balancing, and offers increased capacity and growth in moving into Parallel Sysplex environments.

IMS's Fast Path capabilities continue to be enhanced to provide the fastest access through the system, continuing to lead database products. Against industry standard benchmarks it continues to show as the best price performance at the lowest cost, confirming that nothing in the transaction market matched the speed and power of the IBM zSeries with IMS.

### IMS Enhanced Management

- Present single system image and ease use through a single point of control
- Enable users to resume status on another IMS in IMSplex
- Coordinate/manage online change across the IMSplex

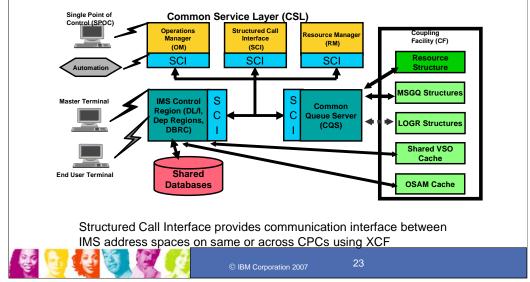

#### Key Message: IMS Version 8 was restructured to provide enhanced management of IMS.

In the Sysplex area as well as non-Sysplex environments we are helping our customers address the following requirements: The IMSs in a Sysplex, or in other environments can present a single system image and be provided ease of use through a single point of control. System management of IMSs sharing databases and/or message queues in a Sysplex becomes more difficult as you add IMSs. Most commands and automation processes today can only affect an individual IMS. Commands may be entered using E-MCS console to route command to all IMSs in IMSplex. Commands that affect the Sysplex can be issued on each IMS. VTAM Generic resource users need to be able to resume state on another IMS in the Sysplex. The user cannot resume state if routed to another IMS. Online Change should be coordinated and managed across the IMS Sysplex. Manual online change process is extremely difficult in IMSplex. Each IMS today manages its resources locally. Resources must be genned on each IMS on another. Multiple users with the same name can sign on at the same time. Multiple nodes with the same name can log on at the same time. Multiple LTERMs with the same name can be active at the same time

Additional IMS requirements: Eliminate restriction that resource names and IMS keywords must be unique. Provide synchronous responses for IMS commands. For this, IMS V8 provides the following management infrastructure and enhanced support: The IMS V8 Structured Call Interface is a new IMS address space which provides an interface for communication between IMS address spaces. Communication is provided on the same CPC or across CPC's using the MVS Cross Coupling Facility (XCF). The Resource Manager is a new IMS address space maintaining global resource information accessible by IMSs in the IMS Sysplex. It enables a user to resume work on another IMS and to enforce single active user signon in and IMS Sysplex, if requested. It enables name uniqueness enforcement for message destinations and provides support for IMS to coordinate Online Change across IMS Sysplex. It maintains local transaction tables to optimize performance. The Operations Manager is an IMS Address space which routes IMS Commands to interested IMS Modular Units across the IMSplex and consolidates IMS command responses. It provides an Application Programming Interface to allow a user or vendor to write tools to automate IMS operations. And it supports a Single Point of Control (SPOC) to present a single system image for the IMSplex by allowing the user to enter commands to all IMSs in the IMSplex from a single console. This SPOC is a 3270 TSO/ISPF Application running on S/390. It could also support a workstation Application connecting to OM.

Sysplex Terminal Management allows VTAM to manage Generic Resource affinity while IMS can maintain VTAM terminal and user state data, if requested. It enforces resource type consistency for message destinations and resource name uniqueness. It supports global callable services for terminals/users allowing user exits to obtain node and user information across IMS Sysplex. It uses the Resource Manager (RM) to share VTAM terminal-related resources in the IMS Sysplex. IMS is providing more componetization, rewriting systems services with cleaner interfaces and extending its layered approach for Systems Management. The Structured Call Interface (SCI) ties it all together. The BPE (Base Primitives Environment) exploited this further with each subsequent version. The Common Queue Server (CQS), the "Queue Unit", was the first of the modular units for this componentization. The Common Service Layer is providing a single system image and easier systems management for the Sysplex environment.

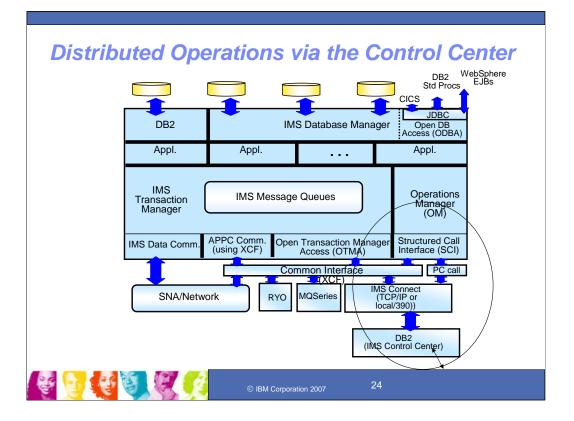

Key Message: IMS utilizes IMS Connect and the Control Center in a DB2 workstation to provide distributed Operations With IMS Version 8, IMS extended its use of XCF for use by other IBM subsystems, such as IMS Connect, for distributed operations access through the Structured Call Interface to the Operations Manager from the DB2 Version 8 Control Center as a single point of control.

### **IMS Resource Definition Manageability**

- Current System Generation Process: 2-stage, batch, assembler, process requiring cold start; system quiesce required with online change (DBs, Trans route codes, Appls, Security)
- •Requirements: Reduce system generation time/effort and Improve availability during change

### Staging

- IMS V4 stopped using sysgen to support new function
- IMS V5/6 removed conditional assembly modules
- IMS V7 put non-conditional link-edit modules under SMP control

#### IMS V8

- Removed RSR RLT/DLT feature install checking
- Resource Manager/Coordinated Online Change
- Syntax Checker new ISPF application for
- Packaging/Installation/IVP enhancements

#### IMS V9

- Conditional link-edit elimination
- Online change modules moved from the Nucleus
- Dynamic change/addition of Type 4 SVC and resource cleanup module
- IVP and Syntax Checker enhancements

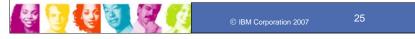

#### Key Message: Another area of Manageability that IMS is addressing is that of the IMS Resource Definition.

IMS resource definition currently is a two stage, batch, assembler system generation process. This originally requiring cold start, has provided online change for some resources. IMS resource definition currently is a two stage, batch, assembler system generation process. This originally requiring cold start, has provided online change for some resources. These resources are the Databases, Trans route codes, Appls, Security, But this online change requires a quiesce of the entire system. Requirements in this area are to reduce system generation time/effort and to improve availability during change. In the more recent IMS versions we have been focused on reducing the IMS System Generation time and effort. IMS V4 stopped using sysgen to support new function. IMS V5/6 removed conditional assembly modules. IMS V7 put non-conditional link-edit modules under SMP control. IMS V8 provided the Resource Manager/Coordinated Online Change, Syntax Checker, Packaging/Installation/IVP enhancements, and removed the RSR RLT/DLT features install checking. Syntax Checker is a new addition to the IMS installation process. Syntax Checker helps reduce the system generation effort by assisting the system programmers in defining and maintaining selected input parameter members residing in the IMS PROCLUB. It provides parameter syntax checking, parameter value verification and detailed help text at the parameter level tailored to the IMS release. It also provides assistance in migrating to a new release by identifying any new and/or obsolete parameters. Syntax Checker displays the proclib member in an ISPF panel. Any parameters or values in error are highlighted. The user may add, change or correct the value of the parameters. Using Autor Checker text for a parameter is also available at the touch of a key. Using Syntax Checker, the system programmer can ensure the parameters are valid prior to shutting down and restarting IMS control regions. It eliminates the risk of parameter error during a start-up of IMS and the time-consuming process of tracking down and correcting parameter syntax or value errors.

errors. There were also new IMS Packaging and Installation Changes: The SMP/E jobs have been removed from the Install/IVP Process. Instead: JCL is provided in the Program Directory to unload jobs that perform the SMP/E processing. The SMP/E install jobs contain instructions to customize the install to the customers site. This is a major change to the IMS install process. It was made to be consistent with IBM's installation standards. The Installation Verification Program (IVP) process continues to provide the facility for verifying (testing) the installation of IMS. SMP/E Receive Apply Accept Processing. The SMP/E install provide of the MS install Receive, Apply, Accept Process. SYSGEN is still required to complete the IMS install process. New SMP/E target and distribution datasets provided a target dataset for source code, target and distribution datasets for optional user exits, and Java libraries. No DFSJCLIN job is provided. This job was used to install non-SYSGEN parts. These part are now created by the SMP/E Apply process. The SMP/E GENERATE command will be used to build any JCL necessary to recreate the non-SYSGEN parts after the install. IVP Enhancements include: OM, RM, SCI, SPOC Sample Application; IVP will provide jobs and tasks to test and demonstrate the defining and starting of an IMSPLEX and the use of SPOC to issue commands to the IMSPLEX; Syntax Checker Sample Application; IVP will provide tasks to demonstrate the general use of Syntax Checker to convert the IMS "PB" Proclib members (DFSPBxxx) from V7.1 to V8.1.

And V9 provided additional enhancements for Resource definition manageability

## **IMS V9 Manageability** New/Enhanced Commands/Environment Expanded Command Environment for simplifying operations Sysplex-wide Database Commands to expand operations management New command to ease serviceability New messages for easing usability Command Recognition Character Registration Knowledge Based Log Analyzer (KBLA) eases serviceability Eased Resource Definition by further reducing IMS sysgen time/effort Conditional link-edit elimination Online Change Modules moved from the Nucleus Dynamic change/addition of Type 4 SVC and resource cleanup module IVP and Syntax Checker enhancements 🖉 😏 😍 🕄 🗶 (

#### Key Message: A number of additional IMS Manageability Enhancements are provided with IMS V9

Key Message: A number of additional IMS Manageability Enhancements are provided with IMS V9 IMS V9 Manageability enhancements provide: Enhanced Command Environment simplifying the common service layer for use by new and enhanced commands and providing a single point of control without requiring a Resource Manager. IMS Sysplex Database Commands : IMS commands can be issued from OM API. A new command to the list of control without requiring a law existing commands in our referred to as classic IMS commands can be issued from OM API. A new command service layer for use by new and enhanced command service layer for use by new and enhanced commands and provided an OM API to allow IMS commands to be issued from OM. API and the command responses are encapsulated in AML lags. The output from all IMSs is set better billing of mesentee the IMSplex commands are allowed only from OM API and the command responses are encapsulated in AML lags. The output from all IMSs is set better billing of mesentee the IMSplex and provide a single system image. The IMSplex commands well be added in IMS V9 to allow the user to usery and provide a single system image. The IMSplex commands well be added in IMS V9 to allow the user to usery and update databases and to update DEDB areas. OUERV DB, UPDATE AREA, UPDATE DB, and UPDATE DATAGRP. The new IMSplex database commands are allowed only from OM API and the command response is returned to OM encapsulated in XNL lags. In this release, these commands myoide the same time is imiliar datasic commands - the input format and output format is different. Command Recognition Character Registration is being provided the subsystem so an operator can enter a command operator/system in a Sysplex and have it routed to the inpli subsystem. With it the operating system cateve and continue without awaiting an operator regin message, thus enhancing usability. Enhanced HALDB Usability eases partition initialization without requiring DBRC commands. New /Diagnose Command eases serviceability. Requirements addre

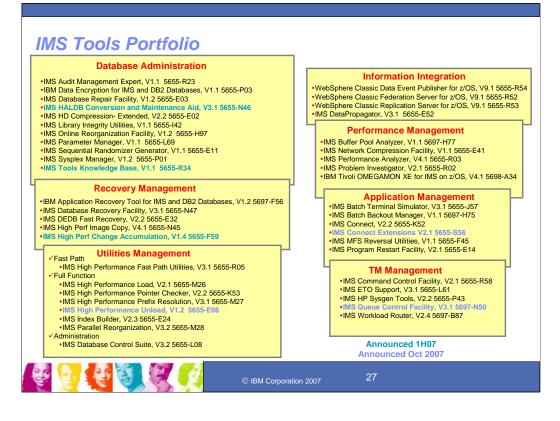

In addition to the IBM Application Development tools, IBM has also been providing a wide range of price/performance, competitive Systems Management tools for IMS. This shows a summary of the IBM IMS tools currently available. The tools provide support for speeding up and reporting on performance, extending the functions of and assisting with the testing of IMS, and provide system tools for querying, validating, managing, and tuning IMS Databases. These include for example tools necessary to maintain and repair databases (reorganization solution). Many tools serve multiple purposes. IBM offers tool functionality like IMS Database Control Suite that is not available from any other vendor. IBM offers high performance tools that are competitive within the industry at an affordable price. In fact when taken together "price/performance and functionality", IBMs IMS tools can be considered the best in the industry.

We have over 38 products to support all aspects of IMS usage.

Utilities for full function and fast path database provide a high performance solution that improves IMS availability.

Administrative tools make managing large and small IMS systems easier and faster.

Performance management tools help you tune IMS systems and avoid outages.

Recovery and replication tools enable fast and effective transfer of data from transactional to informational systems.

And application management tools make application runtime environments more effective

| Fnl                                                                                                    | hanced IMS Tools - 1-3Q06                                                                                                    |
|----------------------------------------------------------------------------------------------------|----------------------------------------------------------------------------------------------------|
|                                                                                                    |                                                                                                    |
|                                                                                                    | Database Recovery Facility Version 3 Release 1                                                                                                    |
|                                                                                                    | Recovers and processes IMS data from an earlier point in time; Creates IC copy data sets during the recovery process                                                                                                    |
|                                                                                                    | Creates index data sets during the recovery process; Creates of line, close of body data sets during the factory process                                                                                                    |
|                                                                                                    | Validates data during the recovery process; Automatic deletion and creation of database data sets during the recovery process                                                                                                    |
|                                                                                                    | HP Change Accumulation Utility Version 1 Release 3                                                                                                    |
| •                                                                                                    | Merges most recent database changes quickly, safely, and accurately; Saves DB Admin resources as well as supplementary software costs                                                                                                    |
|                                                                                                    | Protects your data; New SCAN function – analyzes setup and JCL conversion prior to running update processing                                                                                                    |
| •                                                                                                    | Additional formats to summary reports for transfer to external report interfaces and viewers                                                                                                    |
| •                                                                                                    | Directly processes secondary log database by using Database Recovery Control (DBRC)                                                                                                    |
|                                                                                                    | Performance Analyzer Version 4 Release 1                                                                                                    |
| •                                                                                                    | End-to-end transit analysis for all trans workload types, incl Shd Qs by merging sysplex log file                                                                                                    |
| •                                                                                                    | End-to-end IMS Connect and log reporting, providing complete picture of transaction life cycle                                                                                                    |
| •                                                                                                    | Offers DBRC Log selection for quick and easy log report requests; Report Forms allow you to design your own transit reports                                                                                                    |
|                                                                                                    | Comprehensive IMS monitor reporting including Fast Path                                                                                                    |
|                                                                                                    | Problem Investigator Version 2 Release 1                                                                                                    |
| •                                                                                                    | Browse, analyze, and interpret IMS log and monitor, user log, CQS, and IMS Connect records; Gain end-to-end picture of trans in Sysplex                                                                                                    |
|                                                                                                    | Determine transaction times and event latencies; Analyze IMS Connect event data collected by IMS Connect Extensions for z/OS                                                                                                    |
|                                                                                                    | Command Control Facility <u>Version 2 Release 1</u>                                                                                                    |
|                                                                                                    | Issues commands for DBCTL, DCCTL or DB/DC regions; Executes IMS cmds from batch utility, TSO session via ISPF I/F, or Callable API                                                                                                    |
|                                                                                                    | Ensures successful processing of database START, STOP, DBR, and DBD cmds; Synchronizes OLC and DB cmds across all regions in sysp                                                                                                    |
|                                                                                                    | Keeps members of a IMSplex synchronized; Views combined messages from different IMS tasks, and IMSs in different z/OS systems                                                                                                    |
|                                                                                                    | HP Pointer Checker Version 2 Release 2                                                                                                    |
|                                                                                                    | Usability enhancements                                                                                                    |
|                                                                                                    | Fast, easy detection of database status                                                                                                    |
|                                                                                                    | Parallel Reorganization Version 3 Release 2                                                                                                    |
| •                                                                                                    | Automatically issuing /DBD and /DBR cmds at start of reorg and /STA cmd at completion                                                                                                    |
|                                                                                                    | Using an unload data set as an input data set to the reorganization                                                                                                    |
|                                                                                                    | Sysplex Manager Version 1 Release 2                                                                                                    |
|                                                                                                    | Ability to query IMS resources across IMSplex by status or attribute; Enh Dep Region display with more filtering criteria, cmd issuing ability                                                                                                    |
|                                                                                                    |                                                                                                    |
|                                                                                                    | Consolidated master terminal operator messages across an IMSplex in an audit log; IMS cmd/response journal for audit and trouble-shooting                                                                                                    |
|                                                                                                    |                                                                                                    |
|                                                                                                    | Consolidated master terminal operator messages across an IMSplex in an audit log; IMS cmd/response journal for audit and trouble-shooting                                                                                                    |
|                                                                                                    | Consolidated master terminal operator messages across an IMSplex in an audit log; IMS cmd/response journal for audit and trouble-shooting                                                                                                    |
|                                                                                                    | Consolidated master terminal operator messages across an IMSplex in an audit log; IMS cmd/response journal for audit and trouble-shooting<br>Automatic archive function for log data; Enhanced shared queue support                                                                                                    |
|                                                                                                    | Consolidated master terminal operator messages across an IMSplex in an audit log; IMS cmd/response journal for audit and trouble-shooting                                                                                                    |
|                                                                                                    | Consolidated master terminal operator messages across an IMSplex in an audit log; IMS cmd/response journal for audit and trouble-shooting<br>Automatic archive function for log data; Enhanced shared queue support                                                                                                    |
|                                                                                                    | Consolidated master terminal operator messages across an IMSplex in an audit log; IMS cmd/response journal for audit and trouble-shooting Automatic archive function for log data; Enhanced shared queue support                                                                                                    |
|                                                                                                    | Consolidated master terminal operator messages across an IMSplex in an audit log; IMS cmd/response journal for audit and trouble-shooting<br>Automatic archive function for log data; Enhanced shared queue support                                                                                                    |
|                                                                                                    | Consolidated master terminal operator messages across an IMSplex in an audit log; IMS cmd/response journal for audit and trouble-shooting Automatic archive function for log data; Enhanced shared queue support                                                                                                    |
| Aessage: IM                                                                                                    | Consolidated master terminal operator messages across an IMSplex in an audit log; IMS omd/response journal for audit and trouble-shooting<br>Automatic archive function for log data; Enhanced shared queue support                                                                                                    |
| Message: IM<br>Database Re                                                                                                    | Consolidated master terminal operator messages across an IMSplex in an audit log; IMS cmd/response journal for audit and trouble-shooting<br>Automatic archive function for log data; Enhanced shared queue support<br>IBM Corporation 2007 28                                                                                                    |
| Aessage: IM<br>Database Re<br>vides all func                                                                                                    | Consolidated master terminal operator messages across an IMSplex in an audit log; IMS cmd/response journal for audit and trouble-shooting<br>Automatic archive function for log data; Enhanced shared queue support                                                                                                    |
| Message: IM<br>Database Re<br>vides all func<br>tion of IC da                                                                                                    | Consolidated master terminal operator messages across an IMSplex in an audit log; IMS cmd/response journal for audit and trouble-shooting<br>Automatic archive function for log data; Enhanced shared queue support<br>IBM Corporation 2007 28<br>S Management tooling continue to be enhanced in 1H06<br>covery Facility z/OS, V3.1:<br>tions of the previous version for recovery of an IMS DB to a designated recovery point plus new features:                                                                                                    |
| Aessage: IM<br>Database Re<br>vides all func<br>tion of IC da<br>tion of IC da<br>tion of off-lin                                                                                                    | Consolidated master terminal operator messages across an IMSplex in an audit log: IMS cmd/response journal for audit and trouble-shooting Automatic archive function for log data; Enhanced shared queue support<br>Image: Image: I                                                                                                    |
| Ressage: IM<br>Database Refined all func-<br>tion of IC dation of Index<br>tion of Index<br>tion of data                                                                                                    | Consolidated master terminal operator messages across an IMSplex in an audit log: IMS cmd/response journal for audit and trouble-shooting Automatic archive function for log data; Enhanced shared queue support<br>Image: Image: I                                                                                                    |
| Aessage: IM<br>Database Revides all function of IC data<br>tion of Index<br>tion of off-lin<br>lation of data<br>mantic delation                                                                                                    | Consolidated master terminal operator messages across an IMSplex in an audit log: IMS cmd/response journal for audit and trouble-shooting Automatic archive function for log data; Enhanced shared queue support<br><b>S Mangement tooling continue to be enhanced in 1H06</b><br>covery Facility 2/08, V3.1:<br>tions of the previous version for recovery of an IMS DB to a designated recovery point plus new features:<br>ta sets during recovery process which eliminates the need to follow recovery with a separate lof low recovery with a separate index build invocation<br>e, cloned copies of the db that can be used for purposes such as application program testing, audit, and db recovery<br>during recovery process which eliminates the need to follow recovery with a separate data set deletion and creation procedure                                                                                                    |
| Acssage: IM<br>Database Re<br>ides all func<br>tion of IC da<br>tion of Ides<br>tion of data<br>matic deletion<br>ange Accur                                                                                                    | Consolidated master terminal operator message's across an IMSplex in an audit log: IMS cmd/response journal for audit and trouble-shooting Automatic archive function for log data; Enhanced shared queue support<br>Image: Image:                                                                                                    |
| Pessage: IM<br>Database Re<br>ides all func-<br>tion of IC dat<br>ition of Index<br>tion of Index<br>ition of data<br>matic deletiti<br>nange Accur<br>functions:                                                                                                    | Consolidated master terminal operator messages across an IMSplex in an audit log: IMS cmd/response journal for audit and trouble-shooting Automatic archive function for log data; Enhanced shared queue support<br><b>S Mangement tooling continue to be enhanced in 1H06</b><br>covery Facility 2/08, V3.1:<br>tions of the previous version for recovery of an IMS DB to a designated recovery point plus new features:<br>ta sets during recovery process which eliminates the need to follow recovery with a separate lof low recovery with a separate index build invocation<br>e, cloned copies of the db that can be used for purposes such as application program testing, audit, and db recovery<br>during recovery process which eliminates the need to follow recovery with a separate data set deletion and creation procedure                                                                                                    |
| Acssage: IM<br>Database Revides all func-<br>tion of InCa<br>tion of IoC da<br>tion of off-lin<br>lation of data<br>matic deletic<br>hange Accur<br>of functions:                                                                                                    | Consolidated master terminal operator messages across an IMSplex in an audit log: IMS cmd/response journal for audit and trouble-shooting Automatic archive function for log data; Enhanced shared queue support<br>Image: Image: I                                                                                                    |
| Internet in the second second                                                                                                    | Consolidated master terminal operator messages across an IMSplex in an audit log: IMS cmd/response journal for audit and trouble-shooting Automatic archive function for log data; Enhanced shared queue support<br>Image: Image: I                                                                                                    |
| Assage: IM<br>Database Re<br>vides all function of Index<br>tion of Index<br>tion of Index<br>tion of Index<br>tion of Index<br>tion of Index<br>matic deletion<br>hange Accur<br>numatic deletion<br>hange Accur<br>functions in<br>Nuncristion<br>tibilional forma<br>ity to directly                                                                                                    | Consolidated master terminal operator messages across an IMSplex in an audit log: IMS cmd/response journal for audit and trouble-shooting Automatic archive function for log data; Enhanced shared queue support<br>Image: Image: I                                                                                                    |
| Actional of the second of the second of the                                                                                                    | Consolidated master terminal operator message's across an IMSplex in an audit log: IMS cmd/response journal for audit and trouble-shooting Automatic archive function for log data; Enhanced shared queue support<br><b>Stangement tooling continue to be enhanced in 1H06</b><br>Covery Facility 2/OS, V3.1:<br>tions of the previous version for recovery of an IMS DB to a designated recovery point plus new features: ta aste during recovery process including primary, secondary and HALDB index list data sets which eliminates the need to follow recovery with a separate IC invocation<br>data sets during recovery process which eliminates the need to follow recovery with a separate IC invocation<br>data sets during recovery process which eliminates the need to follow recovery with a separate IC invocation<br>data sets during recovery process which eliminates the need to follow recovery with a separate IC invocation<br>data sets during recovery process which eliminates the need to follow recovery with a separate IC invocation<br>during recovery process which eliminates the need to follow recovery with a separate IC invocation<br>during recovery process which eliminates the need to follow recovery with a separate IC invocation<br>and creation of database data sets during the recovery process which eliminates the need to proceeder<br>on and creation of database data sets during the recovery process which eliminates the need to proceeding<br>multing, V1.3:<br>hat analyzes setup and JCL conversion prior to running of the Change Accum update processing<br>thick process mich eliminates the receiver interfaces and report viewers<br>process secondary log data sets by using DBRC<br>rocess secondary log data sets by using DBRC<br>run endo for processing JCL by using dynamic lacation and no requirement for write access to a procedure library.                                                                                                    |
| lessage: IM<br>Natabase Re<br>rides all func-<br>tion of IC da<br>ion of Index<br>ion of Index<br>ion | Consolidated master terminal operator messages across an IMSplex in an audit log: IMS cmd/response journal for audit and trouble-shooting Automatic archive function for log data; Enhanced shared queue support<br><b>Stangement tooling continue to be enhanced in 1H06</b><br>covery Faility ZOS, V3.1:<br>that set during recovery process which eliminates the need to follow recovery with a separate IC invocation<br>data sets during recovery process including primary, secondary and HALDB index list data sets which eliminates the need to follow recovery with a separate IC invocation<br>data sets during recovery process including primary, secondary and HALDB index list data sets which eliminates the need to follow recovery with a separate IC invocation<br>data sets during recovery process including primary, secondary and HALDB index list data sets which eliminates the need to follow recovery with a separate index build invocation<br>e, cloned copies of the dbt at can be used for purposes such as application program testing, audit, and brecovery:<br>during recovery process which eliminates the need to follow recovery with a separate validation procedure<br>in utility, V1.3:<br>that analyzes setup and JCL conversion prior to running of the Change Accum update processing<br>tion for the Change Accum summary reports for transfer to external report interfaces and report viewers<br>process secondary log data sets by using DBRC<br>rate are accumulated or Online Reorganization (OLR) processing<br>ture mode for processing JCL by using synamic allocation and no requirement for write access to a procedure library.<br><b>Aubary:</b> <u>transfer to Primer 1</u>                                                                                                    |
| Acssage: IM<br>Database Revides all func-<br>tion of IC da<br>tition of Index<br>tion of Index<br>tion of off-lin<br>hange Accur<br>of function st<br>NM function st<br>NM function st<br>isitional forma-<br>lity to directly<br>ee 29 log reco-<br>ndard procees                                                                                                    | Consolidated master terminal operator messages across an IMSplex in an audit log: IMS cmd/response journal for audit and trouble-shooting Automatic archive function for log data; Enhanced shared queue support<br><b>Stangement tooling continue to be enhanced in 1H06</b> Corporation 2007<br><b>Stangement tooling continue to be enhanced in 1H06</b> Covery Facility 2/05, V3.1:<br>tions of the previous version for fecovery of an IMS DB to a designated recovery point plus new features:<br>ta ased during recovery process which eliminates the need to follow recovery with a separate IC invocation<br>data sets during recovery process which eliminates the need to follow recovery with a separate validation program testing, audit, and do recovery<br>and categion of database data sets during the recovery process which eliminates the need to follow recovery with a separate validation procedure<br>an accession of database data sets during the recovery process which eliminates the need to follow recovery with a separate validation procedure<br>an accession of database data sets during the change Accum update processing<br>thor the Change Accum summary reports for transfer to external report interfaces and report views as<br>process secondary log data sets by using DBMC<br>for the Change Accum summary reports for transfer to external report interfaces and report views as<br>process secondary log data sets by using DBMC<br>for the Change Accum summary reports for transfer to external report interfaces and report views as<br>process secondary log data sets by using dynamic allocation and no requirement for write access to a procedure library.<br><b>Analyzer</b><br><b>Varion 1 Relevant</b><br><b>Tend-bend transk</b> analysic for a trans workload types, incl Shd Qs by merging sysplex log file                                                                                                    |
| Acssage: IM<br>Database Revides all func-<br>tion of IC da<br>tition of Index<br>tion of Index<br>tion of off-lin<br>hange Accur<br>of function st<br>NM function st<br>NM function st<br>isitional forma-<br>lity to directly<br>ee 29 log reco-<br>ndard procees                                                                                                    | Consolidated master terminal operator messages across an IMSplex in an audit log: IMS cmd/response journal for audit and trouble-shooting Automatic archive function for log data; Enhanced shared queue support<br><b>Stangement tooling continue to be enhanced in 1H06</b><br>covery Failly ZOS, V3.1:<br>that set during recovery process which eliminates the need to follow recovery with a separate IC invocation<br>data sets during recovery process sincluding primary, secondary and rALDB index list data sets which eliminates the need to follow recovery with a separate IC invocation<br>data sets during recovery process including primary, secondary and rALDB index list data sets which eliminates the need to follow recovery with a separate IC invocation<br>data sets during recovery process including primary, secondary and rALDB index list data sets which eliminates the need to follow recovery with a separate index build invocation<br>e, cloned copies of the dbt at can be used for purposes such as application program testing, audit, and the recovery<br>during recovery process which eliminates the need to follow recovery with a separate validation procedure<br>and creation of database data sets during the recovery process which eliminates the need to proceeder ecovery with a separate data set deletion and creation procedure<br>to Utility, V1.3:<br>That analyzes setup and JCL conversion prior to running of the Change Accum update processing<br>tion for the Change Accum summary reports for transfer to esternal report interfaces and report viewers<br>process secondary log data sets by using DBRC<br>rate are accumulated or Online Reorganization (OLR) processing<br>ture mode for processing JCL by using dynamic allocation and no requirement for write access to a procedure library.<br><b>Aubyer: Vriving A Robinest</b><br><b>Aubyer: Arriving A Robinest</b>                                                                                                    |
| Acssage: IM<br>Database Revides all func-<br>tion of IC da<br>tition of Index<br>tion of Index<br>tion of off-lin<br>hange Accur<br>of function st<br>NM function st<br>NM function st<br>isitional forma-<br>lity to directly<br>ee 29 log reco-<br>ndard procees                                                                                                    | Consolidated master terminal operator messages across an IMSplex in an audit log: IMS cmd/response journal for audit and trouble-shooting Automatic archive function for log data: Enhanced shared queue support<br><i>Consolidated master terminal operator messages across an IMSplex in an audit log: IMS cmd/response journal for audit and trouble-shooting Automatic archive function for log data: Enhanced shared queue support<br/><i>Consolidated master terminal operator messages across an IMSplex in an audit log: IMS cmd/response journal for audit and trouble-shooting Automatic archive function for log data: Enhanced shared queue support<br/><i>Consolidated master terminal operator messages across an IMSplex in an audit log: IMS cmd/response journal for audit and trouble-shooting Automatic archive function for log data: Enhanced shared queue support<br/><i>Consolidated master terminal operator messages across an IMSplex in an audit log: IMS cmd/response journal for audit and trouble-shooting Automatic archive function for log data: Enhanced shared queue support<br/><i>Statumatic archive function for log data: Enhanced shared queue support</i><br/><i>Statumatic archive function for log data: Enhanced shared queue support</i><br/><i>Statumatic archive function for log data: Enhanced shared queue support</i><br/><i>Statumatic for process including primary, secondary and HALDB index list data sets which eliminates the need to follow recovery with a separate index build invocation<br/><i>e. corectory process which eliminates the need to processing</i><br/><i>toring corecory process which eliminates the need to processing</i><br/><i>toring corecory process which eliminates the need to proteeder recovery with a separate data set deletion and creation procedure<br/><i>tulity, V1::</i><br/><i>tulity, V1::</i><br/><i>tulity, V1::</i><br/><i>tulity, V1::</i><br/><i>turity, V1::</i><br/><i>turity, V1::</i><br/><i></i></i></i></i></i></i></i> |
| Acssage: IM<br>Database Revides all func-<br>vides all func-<br>tion of IC da<br>tion of off-lin<br>fation of off-lin<br>fation of off-lin<br>fation of off-lin<br>fation of off-lin<br>fation of data<br>matic deletic<br>hange Accur<br>r functions:<br>AN function t<br>filtional forma<br>list to directly<br>to directly<br>to directly<br>to directly<br>and formation<br>data procee<br>Performance                                                                                                    | Consolidated master terminal operator messages across an IMSplex in an audit log: IMS omd/response journal for audit and trouble-shooting Automatic archive function for log data: Enhanced shared queue support<br>Image: Image: I                                                                                                    |
| Acssage: IM<br>Database Revides all func-<br>vides all func-<br>tion of IC da<br>tion of off-lin<br>fation of off-lin<br>fation of off-lin<br>fation of off-lin<br>fation of off-lin<br>fation of data<br>matic deletic<br>hange Accur<br>r functions:<br>AN function t<br>filtional forma<br>list to directly<br>to directly<br>to directly<br>to directly<br>and formation<br>data procee<br>Performance                                                                                                    | Consolidated master terminal operator messages across an IMSplex in an audit log: IMS cmd/response journal for audit and trouble-shooting Automatic archive function for log data: Enhanced shared queue support<br><b>Consolidated master terminal operator messages across an IMSplex in an audit log:</b> IMS cmd/response journal for audit and trouble-shooting Automatic archive function for log data: Enhanced shared queue support<br><b>Consolidated master terminal operator messages across an IMSplex in an audit log:</b> IMS cmd/response journal for audit and trouble-shooting Automatic archive function for log data: Enhanced shared queue support<br><b>Stangement tooling continue to be enhanced in 1H06</b><br>Covery Facility 205, V3.1:<br>this de budy recovery process which eliminates the need to follow recovery with a separate loc invocation<br>data set during recovery process which eliminates the need to follow recovery with a separate index build invocation<br>e, concet copies of the db that can be used for purposes such as application program testing, audit, and db recovery<br>that analyzes setup and JCL conversion prior to running of the Change Accum update processing<br>thor for the Change Accum summary reports for transfer to external report interfaces and report with a separate data set deletion and creation procedure<br>hat analyzes setup and JCL conversion prior to running of the Change Accum update processing<br>thor for the Change Accum summary reports for transfer to external report interfaces and report with as separate data set deletion and creation procedure<br><b>Autor y Yurion 1</b> Release 1<br><b>Brot-end that set analysic of al trans workload types</b> , incl Shd Os by merging sysplex log life<br>Enchered MB Conceat and log reporting, providing complete picture of transaction life cycle<br>OHES DBCC Log selecition for quick and assity log report reputs as<br>Report Forms allow you to design your own transit reports<br>Compensitive MB Conceat and log reporting providing complete pictures at<br>Report Forms allow you to design your own transit                                                                                                    |
| Acssage: IM<br>Database Revides all func-<br>vides all func-<br>tion of IC da<br>tion of off-lin<br>fation of off-lin<br>fation of off-lin<br>fation of off-lin<br>fation of off-lin<br>fation of data<br>matic deletic<br>hange Accur<br>r functions:<br>AN function t<br>filtional forma<br>list to directly<br>to directly<br>to directly<br>to directly<br>and formation<br>data procee<br>Performance                                                                                                    | Consolidated master terminal operator messages across an IMSplex in an audit log: IMS omd/response journal for audit and trouble-shooting Automatic archive function for log data: Enhanced shared queue support<br><b>Consolidated master terminal operator messages across an IMSplex in an audit log:</b> IMS omd/response journal for audit and trouble-shooting Automatic archive function for log data: Enhanced shared queue support<br><b>Consolidated master terminal operator messages across an IMSplex in an audit log:</b> IMS omd/response journal for audit and trouble-shooting Automatic archive function for log data: Enhanced shared queue support<br><b>Consolidated master terminal operator messages across an IMSplex in an audit log:</b> IMS omd/response journal for audit and trouble-shooting Automatic archive function for log data: Enhanced shared queue support<br><b>Stangement tooling continue to be enhanced in 1HOE</b><br><b>Consolidated master terminal operator recovery of an IMS DB to a designated recovery point plus new features:</b><br>ta sets during recovery process which eliminates the need to follow recovery with a separate IC invocation<br>data sets during recovery process which eliminates the need to follow recovery with a separate index build invocation e of database data sets during the recovery process which eliminates the need to proceeder recovery with a separate data set deletion and creation procedure<br>to uting, v1::::::::::::::::::::::::::::::::::::                                                                                                    |
| Acssage: IM<br>Database Revides all func-<br>vides all func-<br>tion of IC da<br>tion of off-lin<br>fation of off-lin<br>fation of off-lin<br>fation of off-lin<br>fation of off-lin<br>fation of data<br>matic deletic<br>hange Accur<br>r functions:<br>AN function t<br>filtional forma<br>list to directly<br>to directly<br>to directly<br>to directly<br>and formation<br>data procee<br>Performance                                                                                                    | Consolidated master terminal operator messages across an IMSplex in an audit log: IMS cmd/response journal for audit and trouble-shooting Automatic archive function for log data: Enhanced shared queue support<br><b>Consolidated master terminal operator messages across an IMSplex in an audit log:</b> IMS cmd/response journal for audit and trouble-shooting Automatic archive function for log data: Enhanced shared queue support<br><b>Consolidated master terminal operator messages across an IMSplex in an audit log:</b> IMS cmd/response journal for audit and trouble-shooting Automatic archive function for log data: Enhanced shared queue support<br><b>Consolidated master terminal operator messages across an IMSplex in an audit log:</b> IMS cmd/response journal for audit and trouble-shooting Automatic archive function for log data: Enhanced shared queue support<br><b>Stangement tooling continue to be enhanced in 1H06</b><br>Covery Facility 205, V3.1:<br>the data precovery process hich diminates the need to follow recovery with a separate IC invocation<br>data set during recovery process hich diminates the need to follow recovery with a separate validation procedure<br>an ad creation of database data sets during the recovery process which eliminates the need to procedure<br>an ad creation of database data sets during the Change Accum update processing<br>thor function summary reports for transfer to external report interfaces and report with a separate data set deletion and creation procedure<br>the analyze settup and JCL conversion prior to running of the Change Accum update processing<br>thor for Change Accum summary reports for transfer to external report interfaces and report with a separate data<br><b>Markor for processing JCL by using dynamic allocation and no requirement for write access to a procedure library.<br/><b>Analyzer</b><br/><b>Markor for Relates 1</b><br/><b>Inclosed trans analysis for a trans workload types, incl Shd Qs by merging sysplex log file<br/>Enclosed transfer analogy report neguess<br/>Report Grans allow you to design your own transit reports<br/>Co</b></b>                                                                                                    |
| Acssage: IM<br>Database Revides all func-<br>vides all func-<br>tion of IC da<br>tion of off-lin<br>fation of off-lin<br>fation of off-lin<br>fation of off-lin<br>fation of off-lin<br>fation of data<br>matic deletic<br>hange Accur<br>r functions:<br>AN function t<br>filtional forma<br>list to directly<br>to directly<br>to directly<br>to directly<br>and formation<br>data procee<br>Performance                                                                                                    | Consolidated master terminal operator messages across an IMSplex in an audit log; IMS cmd/response journal for audit and trouble-shooting Automatic archive function for log data; Enhanced shared queue support                                                                                                    |

IMS CCF

- Synchronizes Online Change and database commands across all regions in a sysplex using the batch interface of callable API

Keeps members of a IMSplex synchronized by storing commands that failed due to an IMS being unavailable, and issuing the stored commands at IMS start up - Can view combined messages from different IMS tasks (IMS CTL, DLI), DRBC, and secondary MTO) via an ISPF interface

IMS HP Pointer Checker new function includes :

IMS HP Pointer Checker new function includes : - Ease of use > 5 list default; History data set maintenance improvement - Fast, assy detection of database status for Error descriptions in HASH checking, Exception notification in HD Pointer Checker and Space Monitor, and monitoring database data set size in Space Monitor - All maintenance provided for IMS HP Pointer Checker for 20S, V2.1 is included in the new release. IMS Parallel Reorganization to 20S, V3.2 provides all of the features and functions of V3.1 and has the following enhancements: - Automated /STA DB after reorganization to 20S, V3.2 provides all of the features and functions of V3.1 and has the following enhancements: - Automated /STA DB after reorganization in CDBR command can also be issued before starting the database reorganization. The results of the commands on each subsystem are shown in detail in a new report. - Using an unload data set as input - A new option is added to IMS Parallel Reorganization to enable the use of an unput data set. This new option allows you to use IMS Parallel Reorganization or Checker. These functions run concurrently and directly access the database reorganization. The results of the commands on each subsystem are shown in detail in a new report. - Using an unload data set as input - A new option is added to IMS Parallel Reorganization to enable the use of an unput data set. This new option allows you to use IMS Parallel Reorganization or an are reload utility to which new rom concurrently and directly access the database edus sets, instead of the shadow data sets. All types of record formats supported by the IMS Parallel Reorganization Unload utility on be used. MS Sysplex Mmager - The folloging with More filtering criteria and ability to issue commands. - Fohanced Dependent Region display with More filtering criteria and ability to issue commands.

- Enhanced Dependent Region display with more filtering criteria and ability to issue commands

Consolidated master terminal operator messages across an IMSplex in an audit log
 IMS command and response journal for audit and trouble-shooting purposes

- Automatic archive function for log data

- Phatement advised induced in the optimized and the second second seco

Commands issued from IMS Sysplex Manager for z/OS share the same security RACF profile with IMS
 Basic z/OS address space information such as CPU time and storage usage for IMS-related address spaces

| Enhanced IMS Tools - 4Q06                                                                                                    |  |  |
|----------------------------------------------------------------------------------------------------|--|--|
| Tivoli OMEGAMON XE for IMS <u>Version 4 Release 1</u>                                                                                                    |  |  |
| <ul> <li>Transaction Reporting Facility (TRF) reporting capabilityincreased precision, expanding transactions to the millisecond.</li> <li>DL/I call reporting for FF and FP WFI regions, accumulaties appl call types/numbers issued by appl during trans processing.</li> <li>Key feature migration from OMEGAMON classic component; region occupancy percentage added to Dep Region statistics.</li> <li>High Availability Large Database (HALDB) support providing database summaries, partition details, VSAM/OSAM statistics.</li> <li>DBCTL detailed thread reporting for monitoring allowing detection/prevention of appl bottlenecks, response time problems.</li> <li>Connect reporting enhancements expandicapability for trans perf summary, details, and Connect task auto-discovery.</li> <li>Product provided Dynamic Workspace Links to other OMEGAMONs (DB2 and CICS) added for greater integration.</li> </ul> |  |  |
| IMS Audit Management Expert Version 1 Release 1 (new)                                                                                                    |  |  |
| Centralized IMS auditing tool to collect/correlate IMS Resource data access info, save in a repository; Provides a user interface with options for examining data in repository; Has comprehensive reporting facilities with multiple options to view and report on collected data; Includes a separate user interface to be used in configuring the data guery portion of the product                                                                                                    |  |  |
| IMS High Performance Fast Path (FP) Utilities Version 3 Release 1                                                                                                    |  |  |
| <ul> <li>IMS FP Advanced Tool (formerly HP FP Reorganization Tool), including new Extract function to retrieve segment data from multiple DEDB areas, DMAC print utility for printing contents of the DMAC block for multiple DEDB areas, and ability to input or generate image copies with the Analyze, Change, DMAC print, Extract, Reload, and Unload function</li> <li>IMS FP Online Tools, including Online Expert Reorganization utility to enable reorg of a DEDB set of units of work (UOWs) and a DMAC print utility to enable printing the contents of the DMAC block for multiple DEDB areas</li> </ul>                                                                                                    |  |  |
| IMS High Performance Sysgen Tools <u>Version 2 Release 2</u>                                                                                                    |  |  |
| Provides IMSplex support; Contains the ability to undo a resource update list, Provides reverse sysgen for in-core MODBLKS definitions; Includes enhanced IMS command interface; Execute IMS commands in a resource update list; Dynamically update selected Security Maintenance Utility (SMU) definitions; Reload ACBLIB definitions for database descriptions (DBDs) and program specification blocks (PSBs); Contains additional IMS Sysgen Source maintenance options                                                                                                    |  |  |
| IMS Online Reorganization Facility Version 1 Release 2                                                                                                    |  |  |
| <ul> <li>Supports BMPs that allow you to pause BMPs during /DBRECOVERY commands; Supports CICS &amp; OTMA applications that<br/>quiesces database access during /DBRECOVERY commands</li> <li>Reorganization all High Availability Large Database (HALDB) partitions in a single job step</li> </ul>                                                                                                    |  |  |
| Heorganization air night Availability Large Database (InCLD) patients in a single job step     WebSphere Classic Data Event Publisher for z/OS Version 9 Release 1                                                                                                    |  |  |
| WebSphere Classic Federation Server for z/OS <u>Version 9 Release 1</u> WebSphere Classic Replication Server for z/OS <u>Version 9 Release 1</u>                                                                                                    |  |  |
| © IBM Corporation 2007 29                                                                                                    |  |  |

Key Message: IMS Management tooling continue to be enhanced in 4Q06

Key Message: IMS Management tooling continue to be enhanced in 4006 The IBM Tivoli OMEGAMON XE for IMS on z/OS is a powerful management tool to help you optimize the performance and availability of your vital IMS systems. It provides a single point of control over IMS in parallel Sysplex environments and reports on performance of coupling facility structure statistics, shared queue counts, database lock conflicts and a number of other key IMS attributes that help you stay ahead of potential delays or outages. Version 3.1 combined the functions offered by OMEGAMON XE for IMS and OMEGAMON XE for IMS and oMEGAMON XE for IMS and OMEGAMON XE for IMS and OMEGAMON XE for IMS and the Extended Transaction Reporting Facility (TRF).

Version 4.1 now extends this further with a number of enhancements for Transaction Reporting Facility reporting, DLI Call Reporting, migration. HALDB, DBCTL detailed tread reporting, and IMS Connect reporting. It also provides dynamic workspace links to other OMEGAMON products for better integration.

Today, OMEGAMON XE for INS is a powerful management tool to help you optimize the performance and availability of your vital IMS systems. It provides a single point of control over IMS in Parallel Sysplex environments and reports on performance of coupling facility structure statistics, shared queue counts, database lock conflicts, and a number of other key IMS attributes that help you stay ahead of potential delays or outages. Function in v4.1.0 include:

-Transaction Reporting Facility (TRF) reporting capability has increased precision, expanding transactions to the millisecond. -DL/I call reporting for full function and Fast Path WFI regions — accumulation of all call types issued by an application during the processing of a transaction and the number of each call type issued by an application during transaction processing will be provided for display.

-Key feature migration from OMEGAMON classic component; the region occupancy percentage has been added to Dependent Region statistics High Availability Large Database (HALDB) support providing database summaries, partition details, VSAMOSAM statistics.

-DBCTL detailed thread reporting for monitoring activity allowing the detection and prevention of application bottlenecks and response time problems. -IMS Connect reporting enhancements expanding capability to provide summary of transaction performance, details about every transaction processed, and auto-discovery of IMS Connect task.

-Product provided DWL to other OMEGAMONs (DB2 and CICS) added for greater integration.

-Product provided DWL to one DWEGAWONS (DB2 and DLS) added for greater integration. Additionally, OMEGAMON XE for INS on 2025 V4.1.0 is planned to be translated into the group one languages, provide IBM Support Assistance (ISA) plug-ins for product support, include problem determination guide, include agent versioning for improved migration, support running the TEPS on Linux and AIX, and include other enhancements to functions, ease of use, and maintainability.

IMS Audit Management Expert Version 1 Release 1 (new)

Centralized IMS auditing tool that collects and correlates data access information from a variety of IMS resources (primarily from the IMS logs and SMF) and saves it into an audit repository Provides a user interface (UI) with different options for examining the data in the repository Has comprehensive reporting facilities with multiple options to view and report on collected data

Includes a separate user interface to be used in configuring the data query portion of the product

IMS High Performance Fast Path Utilities Version :

IMS Fast Path Advanced Tool (formerly High Performance Fast Path Reorganization Tool) includes:

A new Extract function that retrieves segment data from multiple DEDB areas.

A DMAC print utility which enables printing the contents of the DMAC block for multiple DEDB areas Ability to input or to generate image copies with the Analyze, Change, DMAC print, Extract, Re

Reload, and Unload function IMS East Path Online Tools includes:

An Online Expert Reorganization utility which enables the reorganization of a set of units of work (UOWs) in a DEDB A DMAC print utility enables printing the contents of the DMAC block for multiple DEDB areas

IMS High Performance Sysgen Tools Version 2 Release 2

Provides IMSplex support

Contains the ability to undo a resource update list Provides reverse sysgen for in-core MODBLKS definitions

Includes enhanced IMS command interface. Execute IMS commands in a resource update list

Dynamically update selected Security Maintenance Utility (SMU) definitions Reload ACBLIB definitions for database descriptions (DBDs) and program specification blocks (PSBs)

Contains additional IMS Sysgen Source options, including history log reports which produce IMS sysgen macros, additional options for reverse sysgen, & the ability to generate a resource update list to synchronize IMS sysgen source with current resource definitions for an IMS subsystem
IMS Online Reorganization Facility
Version 1 Release 2

Supports batch message processing programs (BMPs) that allow you to pause BMPs during /DBRECOVERY commands

Support for CICS & OTMA applications that quiesces database access during /DBRECOVERY commands Reorganization of all High Availability Large Database (HALDB) partitions in a single job step

Ability to reorganize just an index (including PSINDEX) database while it remains online & to unload a database while it is being updated online

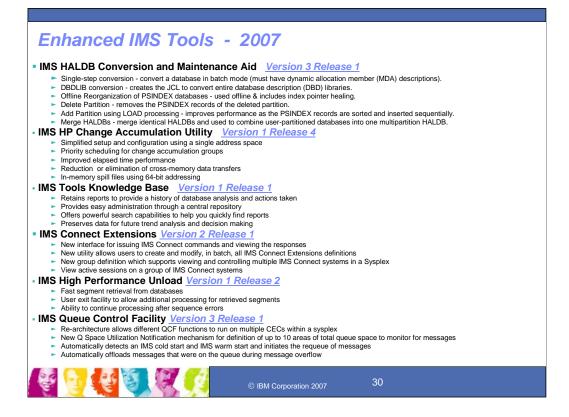

Key Message: IMS Management tooling continue to be enhanced in 1H07 IMS HALDB Conversion and Maintenance Aid for z/OS, V3.1 provides all of the features and functions of IMS HALDB Conversion and Maintenance Aid for z/OS, V2.1 and is extended to provide the following new features and functional improvements:

Single-step conversion allows converting a database in batch mode (DB must have dynamic allocation member (MDA) descriptions).

o The new data set allocation uses the same System Managed Storage (SMS) constructs or the same volume serial when running outside SMS. You can create the job control language (JCL) by using the ISPF interface

 DBDLIB conversion creates the JCL to convert entire database description (DBD) libraries. DBDLIB conversion uses the single-step conversion to create the JCL for each primary database. o Offline Reorganization of PSINDEX databases can be used offline and includes index pointer healing. It

reclaims VSAM space. o Delete Partition removes the PSINDEX records of the deleted partition. It is not necessary to rebuild the PSINDEX by scanning all

partitions

o Add Partition using LOAD processing improves performance because the PSINDEX records are sorted and inserted sequentially. o Merge HALDBs allows you to merge identical HALDB databases and can be used to combine user-

partitioned databases into one multipartition HALDB.

MS HALDB Conversion and Maintenance Aid dynamically detects the existence of the following tools and utilizes them accordingly:

utilizes them accordingly:
IMS High Performance Unload for OS/390, V1.1 (5655-E06)
IMS High Performance Load for z/OS, V2.1 (5655-M26)
IMS High Performance Image Copy for z/OS, V4.1 (5655-N45)
IMS High Performance Pointer Checker for z/OS, V2.2 (5655-K53)
The tools listed must be at the latest maintenance level. If these tools are not available on the system, then IMS HALDB Conversion and Maintenance Aid uses the IMS utilities instead.

IMS Online Reorganization Facility is needed to support the following new functions available in IMS HALDB Conversion and Maintenance Aid for z/OS, V3.1: o Near online conversion converts the database to HALDB while the non-HALDB database is still updated.

Only a short outage occurs during "takeover." o Near online maintenance allows you to split or combine partitions with a very short outage. Additionally, attributes of the partitions (block size, randomizing parameter) can be changed.

IMS High Performance Change Accumulation Utility for z/OS. V1.4 is a high-performance tool that merges most recent database changes quickly, safely, and accurately. The tool saves you time and protects your data, saving both DBA resources as well as supplementary software costs. It provides all of the functions of the previous release and is extended to offer improved performance with single address space support. Additionally, it offers the following new key features:

- Simplified setup and configuration using a single address space Priority scheduling for change accumulation groups 0
- 0
- Improved elapsed time performance 0
- Reduction or elimination of cross-memory data transfers In-memory spill files using 64-bit addressing O 0

IMS Tools Knowledge Base Version 1 Release

Retains reports to provide a history of database analysis and actions taken

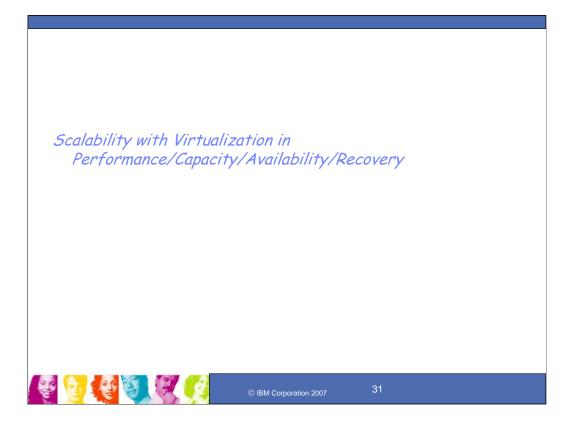

# Key Message: IMS Scalability enhancements with Virtualization improve performance, capacity, availability and recovery.

Scalability enhancements are being provided to improve performance, capacity, availability, and recovery.

### IMS V9 Integrated HALDB Online Reorganization

IMS High Availability Large Database (HALDB) support provided Improved Capacity and Data Availability

- Scaled up IMS Full Function databases
- 1001 Partitions x 10 data set groups x 4G = 40 Terabytes
- ✓ Providing data availability through partition independence
- $\checkmark$  Providing easier manageability with smaller partitions of the database

### IMS Version 9 Integrated HALDB Online Reorganization delivered Continuous Availability of Business-critical Databases

- Fully integrated online reorganization by partition of IMS HALDBs, simplifying administration and reducing costs
- Concurrent online update and availability
- Totally non-disruptive
- ► No outage, minimal additional DASD required
- Adjustable pace to further minimize any online impact

Multiple partitions can be reorganized in parallel
Provides greatly enhanced database availability

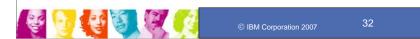

## Message: Providing ultra high availability is the IMS V9 Integrated Online Reorganization (OLR) of High Availability Large Databases support

High Availability Large DataBase was introduced in IMS Version 7. It greatly increased, by orders of magnitude, the maximum database size permitted in earlier releases. HALDB delivers the first requirement for information management in the unpredictable on demand operating environment: virtually unlimited database capacity.

IMS Version 9 Online Reorganization delivers on the second: continuous availability of business-critical databases. IMS V9 OLR provides a fully integrated online reorganization by partition of HALDBs, with concurrent online update and availability. This is totally non-disruptive. There is no outage, and minimal additional DASD is required during reorganization. Users can adjust the pace of OLR to further minimize any online impact. Multiple partitions can be reorganized in parallel. Coordination is provided through the IMS DBRC facility. This online reorganization function provides for greatly enhanced database availability.

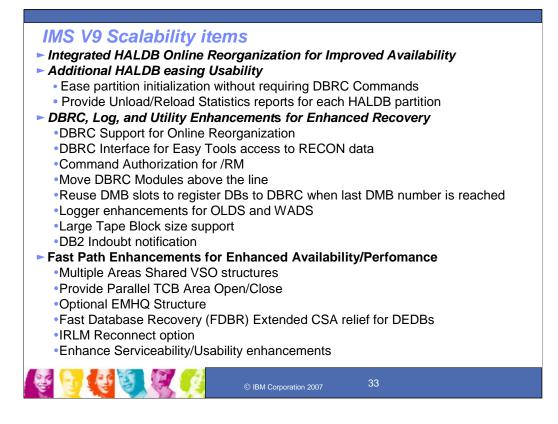

### Key Message: IMS V9 provided additional scalability items

For Scalability IMS HALDB Integrated Online Change provides enhanced availability. Additional HALDB enhancements are also provided for easing partition initialization without requiring DBRC commands, and unload/reload statistics reporting on each HALDB partition.

IMS Database Recovery Control Enhancements include DBRC support for the new Online Reorganization capability.

There are also enhancements for DBRC Application Program Interface for Vendor tools to interface with DBRC; Command Authorization security, initially provided in V8 for batch commands, would now also be provided for the online /RM command; Move of DBRC Modules above the line providing enhanced capacity; Logger enhancements for taking corrective action where possible and for comparing dual WADS for additional data; Removing some no longer used code for CICS I/O Checking; supporting in the Image Copy and Recovery utilities Large Tape Block sizes >32K to provide customers a performance advantage; Enhancing Fast Database Recovery to inform a user exit of the indoubt DB2 Unit of Work and the final resolution.

Additional items for capacity/usability are also provided with Fast Path Multiple Areas Shared Virtual Storage Option (VSO) structures allows Fast Path customers to create VSO structures in the Coupling Facility that house multiple VSO Areas, where currently each VSO area must have its own VSO structure; and Parallel TCB Area Open/Close Enhancements also exploit parallel TCBs to open/close areas, thus improving the performance of area open when there are many areas to open.

Reliability is also being enhanced by reducing abends that can bring down the IMS Control Region with toleration of the error conditions (E.g. Avoid abending due to errors returned from DBRC) and by making optional the EMHQ structure reduces the allocation of resources when not being used.

A number of additional serviceability and usability customer requirements are also addressed: Adding Fast Path system event trace and Online Utility trace tables, removal of V5 Sequential Dependent (SDEP) Control Interval (CI) format, and enhancing the SDEP CI Allocation algorithm. Additional items also include: Changing the FP latch wait chains to use separate wait chain (EPSTHNXT); Adding trace entries to the new IMS Fast Path Table Trace; Allowing the activation of the Fast Path Toolkit via an MVS command; Adding the IMS/FP log record dsects in ILOGREC; Adding SDEP statistics information in existing log records for IMSPA. And a number of additional Fast Path changes provide more efficient/serviceable operations.

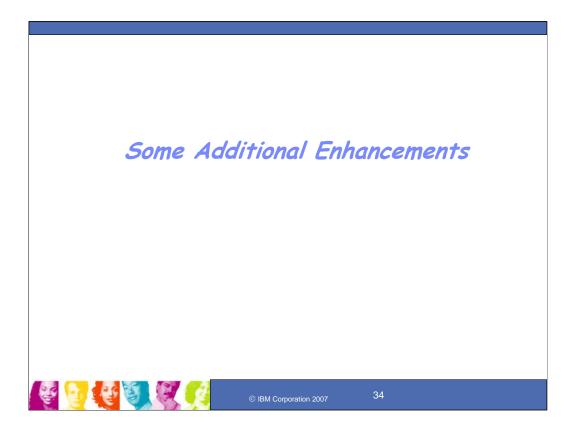

### Key Message: IMS has also been providing a number of additional enhancements through the service process

There have also been additional enhancements provided through the service process for integration, manageability and scalability.

# Enhancements for IMS V8 (and V9) in 2006/2007 through the Service Process

### Integration

- IMS Connectivity enhancements shown earlier
- Java-PL/I Interoperability
- OTMA enhancements for Message Flood
- Start OTMA option for ERE = reduces outage due to message flood
- APPC/OTMA Synch SHQs removal of system affinity for program to program switches for improved workload balancing and availability (2007)

### Manageability

- Eliminate STATUSBAs during command processing reduces partition unavailable responses
- PI/Stop ABDUMP region allows stop command completion avoiding an abend U113
- LOCKTIME enhancement allows status code for timeouts rather than abend and allows different timeout value for different regions
- Format ID in REXX SPOC API gives programmer ability to turn format ID on/off **Scalability**
- HALDB Change status code GG to BA for PROCOPT GON/GOT for status clarification
- XRF/GDPS Coex provides XRF takeover and GDPS hyperswap synchronization exit
- HALDB Partition Range Processing (2007)
- Release call for FF/FP DL/I Calls releases the DB locks before synhcpoint (2007)

### Note: IMS V7 end of service Nov 8, 2005; IMS V8 end of service Nov 5, 2008

#### Key Message: Additional enhancements were provided for V8+ customers through the service process

A number of enhancements have been provided for IMS V8 via the service process. These are also available in the base or in the service stream for later versions. They include: Java-PL/I Interoperability for Java and PL/I applications to call each other.

START OTMA enhancement for ERE gives customer the option to not recover the /START OTMA command during emergency restart. Customers can either specify a new OTMA=M (for manual) parameter in DFSPBxxx proclib member or to issue /START OTMA NOCHECK command to activate the new option. This reduces the potential system outage due to OTMA message flood.

Eliminate STATUSBAs during command processing eliminates partition unavailable responses, STATUSBA or STATUSGG, by allowing the user to indicate whether or not PROCOPT=GOx transactions that access HALDB partitions should be terminated and automatically rescheduled when encountering a partition that is unavailable due to a database command in progress. This provides pseudo-abending with a response and allows transaction to be rescheduled.

PI/Stop Region ABDUMP allows a /STOP REGION ABDUMP command to recognize that an IMS region or thread is waiting for a PI lock. It will remove it from the lock wait chain and allow the /STOP command to complete. Today IMS regions or threads waiting for a PI lock cannot be stopped using the /STOP REGION ABDUMP command. The customer is forced to use the /STOP REGION CANCEL command which could result in an IMS abend U0113.

IMS Super Member support for IMS Connect enhancement allows IMS asynchronous messages to be shared by multiple IMS Connect for data availability. This enhancement provides the asynchronous message support for IMS Connect customers using WebSphere Load Balancer or z/OS Sysplex Distributor.

LOCKTIME enhancements allows status code for timeouts of the LOCKTIME parameter rather than abend U3310 and allows different timeout values for different region types (eg. BMP and Batch). If locktime is set too short, unpredictable Batch/BMP abend will occur. If locktime is set too long, system crash will occur. Locktime currently issues an abend for timeouts, which requires more application handling and system costs.

Format ID in REXX SPOC API gives programmer ability to turn format ID on or off (V8 8/06, V9 9/15)

XRF-GDPS Coexistence provides an exit for synchronization between XRF takeover and GDPS hyperswap functions. The exit is driven when IMS reserves devices and when it releases them. This could prevent log problems where I/O comes in from both new and old IMS systems simultaneously.

HALDB Partition Range Processing - Enhancement to single partitioning restriction to support a range of partitions in addition to a single partition

RLSE call provides a Full Function or Fast Path DL/I call to release the database locks before synchpoint

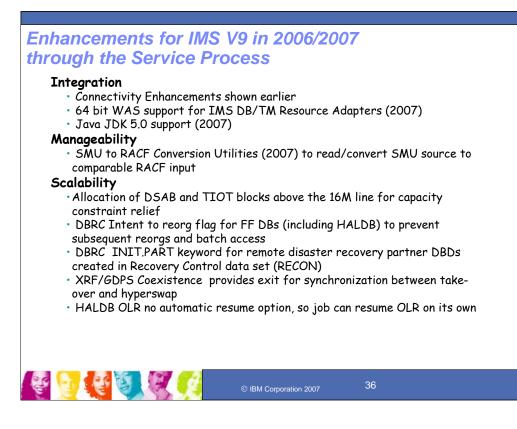

## Key Message: IMS Continues to roll out new enhancements for IMS V9 Integration, Manageability and Scalability.

A number of enhancements have also been rolling out for IMS V9 via the service process in 2006/7. They include:

IMS Connectivity enhancements discussed earlier

IMS support for 64 bit Java Virtual Machine and JDK 5.0 support

SMU to RACF Conversion utilities

HALDB Change status code GG to BA for PROCOPT GON/GOT clarifies status code for PROCOPT GON/GOT DL/I calls against an unavailable HALDB partition by changing the misleading GG status code (usually meaning logic errors) to BA (unavailable data) for these situations

Allocation of DSAB and TIOT blocks above the 16 M line

DBRC intent to reorganize flag

DBRC INIT.PART enhancement for remote disaster recovery

XRF/GDPS Coexistence support

HALDB OLR no automatic resume option.

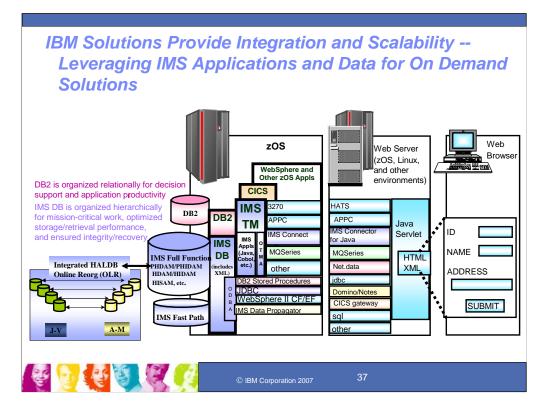

## Key Message: IBM has been providing a variety of solutions with IMS consistent with other database and transaction servers.

Connectivity and Integration has always been a priority with IMS. IMS has provided solutions that can use workstations or servers to access IMS data. Information can be retrieved from the server system in a two-tier environment or in a three-tier environment. Our strategy here is to support standard connectivity solutions, as well as those tailored to the IMS environment. IMS tooling shipped with WebSphere can provide connectivity with IMS applications and data as well as to other environments regardless of the tools used or what they want to connect with. Consistent integrated data access is provided for relational DB2 databases and hierarchical IMS Databases, both its IMS Fast Path and IMS Full Function databases. IMS is now also adding XML Database Support for these databases. And IMS is enhancing its full function database capability with its integrated High Availability Large Database (HALDB) Online Reorganization (OLR) support, offering ultra-high availability to its virtually unlimited size databases.

IMS views integration as a continuing journey and continues to support and enhance new technology for connectivity and on demand business enablement into the foreseeable future.

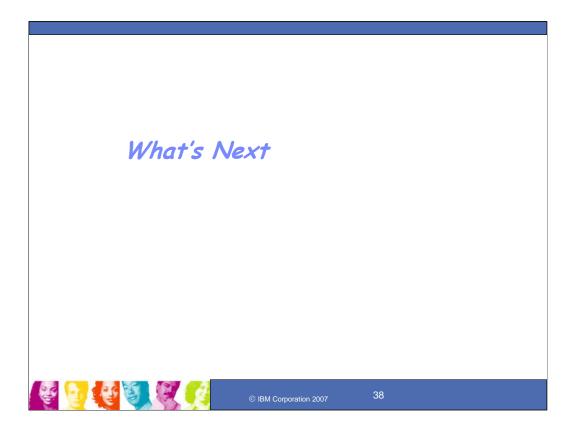

# Key Message: IMS has more coming after this and is now announcing the new IMS Version 10

IMS is being enhanced still further with the announcement this month of IMS Version 10.

### **IMS Version 10**

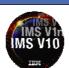

#### Integration in Application Development/Connectivity

- Enhanced Connectivity in APPC, OTMA, ODBA, and Connect
- •SOAP gateway enhancements for additional environment support
- •XQuery and additional standards support for IMS Database access
- Broadened Java/XML/SOA Tooling to ease development
- •XML DB emerging standards and usability enhancements

#### Manageability

- Simplified Install/Definition with Dynamic Resource Definition
- Enhanced ACBLIB Online Change (OLC)
- Extended Commands and Systems Management Enhancements
- Configuration and Operational Manager and other enhancements
- Syntax Checker and IVP Enhancements
- Serviceability enhancements
- Enhanced accounting statistics

#### Scalability in Performance/Capacity/Availability/Recovery

•HALDB and Fast Path performance and usability enhancements

- MSC Increased Bandwidth
- Parallel Recon access
- DBRC, Log, Utility Enhancements

Key Message: IMS enhancements are being provided in V10

IMS Enhancements are being provided through follow-on versions and service stream enhancements

IMS Version 10 is providing items for Integration in application development/Connectivity:

Additional Java/XML Tooling and connectivity enhancements in support of the latest technology with SOAP, XQuery, etc.

Additional IMS Manageability Enhancements are also being provided

Additional IMS Manageability Enhancements are also being provided Dynamic Resource Definition simplifies the method to define IMS systems and resources. It allows dynamic additions, changes and deletions, reduce the number of required user decision points and use intelligence to determine system default values while allowing users to define and override definition choices. The Operations Manager was delivered in IMS V8 and provided an OM API to allow IMS commands to be issued from OM. In V9 commands for database and area resources were added to provide the user the ability to better manage the IMSplex and provide a single system image. Continued commands and hen type-1 Global commands; installations could enqueue/dequeue messages to start/remove work for a transaction or LTERM from OM, similar to a message switch from the terminal to a transaction or LTERM; commands could turn ON or turn OFF logging of all system messages to the secondary master; Type-2 AOI exit parameter list could indicate if the command being passed was entered at a master terminal or system console; and Log Transaction and Statistical Analysis utilities could work in a Shared Queues Environment. Operations enhancements are also being provided for IMS event messages to be SeCor accessible via an Automation program using the OM API; an Audit Trail for all work oping through OM API; and QM API; and resources it reprodues through the QM API; and terminal or system console; and resources and response): Transaction program using the QM API; an Audit Trail for all work oping through OM API. Cond command response): Transaction and parageting and massa literage liters are literage to the API; an Audit Trail for all work oping through OM API. Cond command response): Transactions are literage to the API and a TSO2. all work going through OM (e.g. commands entered from SPOC and command responses); Transactions initiated and messages Items sent through the OM API; an Audit Ifail for user interface and an IMS Control Center interface for DRD.

39

Additional enhancements are also being provided to ease installation, serviceability and usability

Scalability enhancements for Performance/Capacity/Availability/Recovery include:

Fast Path enhancements to continually improve performance and usability

The Multiple Systems Coupling (MSC) facility, connecting IMS systems across the network is being enhanced to improve bandwidth performance across the network and to improve upon the links for connectivity,

Parallel Recon Access relieves contention for the Database Recovery Control (RECON) data sets in the IMS Sysplex. As the Sysplex grows, this relieves bottlenecks to growth

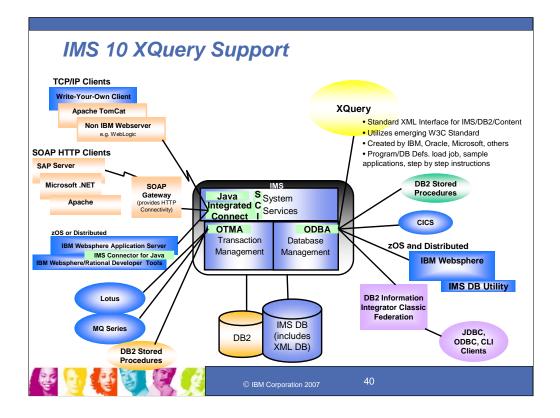

Key Message: IMS provides integration with other IBM products for common network, application, data and operations access

For application and information integration, and for operational integration, IMS is exploiting the latest programming technologies for the Internet and Java. With the industry standard, open interfaces of Java, users can transparently download and seamlessly run applications. It is becoming widely used and is platform independent. IMS applications and data can use and be accessible using the latest in standard architectures and interfaces, include the J2EE Connector Architecture (JCA) and standard application programming interfaces, for example, Java Database Connectivity (JDBC) interface, across platforms.

INS Java support provides for the development/enablement of Java applications running under the IMS Transaction Manager and also for accessing IMS Databases with JDBC from applications running under other environments, such as WebSphere, CICS, and DB2 Stored procedures, as well. The IMS V9 Java DB utility can help distributed as well as z/OS WebSphere environments access IMS data. Intercoperability is also being provided between Java, Cobol and PLI applications, and between DB2 and IMS databases. And new support for DB2 Stored procedures can access IMS may well as IMS DB data. IBM also provided sets to IMS Databases with the DB2 Information Integrator Classic Federation product.

In conjunction with WebSphere and Rational development tools and servers, the IMS V9 Integrated Connect/Connector for Java function can be used for new J2EE application development/enablement to access IMS applications. IMS provides Web services for IMS applications using the WebSphere Application Server, IMS Connector for Java, and IMS Connect. You can transform existing IMS transactions into Web services by using WebSphere Studio tools to create service definitions for IMS transactions. You then deploy these service definitions to WebSphere Applications server (WAS) to make the IMS services available as Enterprise Java Bean (EJB) services or Simple Object Access Protocol (SOAP) services. In this way, customers can enable IMS applications as Web services support IMS COBOL, C and MFS-based applications. This Web services support integrates IMS into the Services Oriented Architecture (SOA). SOA is key to interoperability and flexibility for on demand business. SOA supports end-to-end integration across the enterprise and among business partners. This provides a flexible business process model that allows customers to respond quickly to new customer requirements, new business opportunities, and competitive threats.

IMS is also providing an XML Adapter for use with the IMS SOAP gateway code. The IMS SOAP Gateway is an XML based connectivity solution that enables existing or new IMS applications to communicate outside of the IMS environment using SOAP to provide and request services independently of platform, environment, application language, or programming model. The IMS SOAP Gateway reables the seamless exposure of IMS application assets as Web Services. The IMS SOAP Gateway, providing a relatively simple but extensible option, will provide the ability for non-WebSphere customers to re-use existing and to create new IMS-based business logic. One typical usage scenario of providing Web services with the IMS SOAP Gateway, providing a relatively simple but extensible option, will provide the ability for non-WebSphere applications as wholl SOAP requests into IMS to drive business logic transactions. This SOAP Function can assist organizations with Enterprise modernization, Application development, Business integration, and Web Services implementation. Generated IMS service definitions (that is, Web Services Description Language (WSDL) files) can be published or exposed to a Universal Description, Discovery, Integration (UDDI) directory for businesses to publish their offerings, and for users to discover their needs. You can retrieve IMS WSDL files used to directory and fit them into a tool (such as Microsoft. Net tools, or Apache Axis server tools) to generate SOAP messages to be sent to the host to run existing IMS applications. You can also use the standard APIs, such as Java API for XML-based RPC (JAX-RPC), to create both client and server code out of the generated VSDL files. This gateway can also provide the ability to preserve and enhance IMS value to SAP and other customer applications.

#### IMS 10 Integration for Application Development and Connectivity Enhancements **Integrating IMS Data** XQuery and additional standards support to ease IMS Database access DL/I Model Utility GUI and XML Enhancements to ease development Java Library support enhancements for DB2 Java Stored Procedures GSAM Database support expanded to Java Batch Processing Regions XML Database Mapping enhanced for emerging standards and usability Integrating IMS Transactions SOA Composite Business Applications Conversational enhancements Enhanced Callout for WebSphere and IMS SOAP Gateway environments Multiple Systems Coupling (MSC) VTAM Generic Resources support **IBM WebSphere Integration** OTMA Descriptor enhancement to ease usability Reference Architecture APPC Local-LU and timeout granularity Development Services Business Innovation & Optimization Services Security enhancements Process Information Services Member-level security with each member having its own security level Interaction · Security refresh by userid using the /SECURE OTMA command Connectivity Servic · Resume TPIPE enhanced with security to protect operations Business Application Services Application/ Information Assets Easing Development with Java/XML/SOA tools Infrastructure Management Services

Key Message: IMS Application Development and Connectivity enhancements are being delivered with IMS V10

A number of additional application development and connectivity enhancements have been provided with IMS V10 and are being enhanced.

IMS XQuery support provides access using standard XQuery expressions to IMS full function data, including new IMS XML data. This opens up IMS to the emerging market of offthe-shelf third party tools (e.g. query generation tools for application development, business reporting, data sharing , etc. ) and offers a standard shareable integration point between IMS and other industry databases.

IMS Java library support enhances DB2 result sets. This offers the ability to return IMS data to the stored procedure client encapsulated within a DB2 result set, with the conversion to the DB2 result set handled by the Java libraries. This provides for query of an IMS database and conversion of the IMS data into a DB2 result set. This support enhances the interaction between a DB2 stored procedure and IMS data.

The Java libraries are also enhanced to support GSAM databases consistent with other IMS database types. This allows all of the supported data types to be stored into and read from a GSAM database record and fully leverages the existing Java library built-in data conversion routines.

XML DB mapping enhancements allow for expanded mappings between new or existing IMS databases and visualized XML documents or collections. These enhancements widen the scope of supported XML documents for new IMS databases, and ease disparate data integration across the enterprise. These enhancements provide support for the latest standards and ease use.

IMS SOA Composite Business application support provides for the next generation business process tooling and servers that integrate J2EE resources, services and activities (like user interventions), based on Web Services with the Business Process Execution Language (BPEL). This extends existing transactions to include conversational transactions as SOA-based composite business applications using the IMS Connector for Java and WebSphere tooling and runtime, maximizing re-use of IMS assets in new applications for rapid business innovation and reduced costs.

Additional enhancements for IMS interaction with other environments includes Callout support, where an IMS application could call out to another application across the IMS Connector for Java to WebSphere server applications or to SOAP application environments.

Multiple Systems Coupling (MSC) VTAM Generic Resources (VGR) support provides a remote IMS the ability to use a generic resource node name to communicate to any IMS within an IMS Sysplex through the MSC facility. A remote IMS could use a single MSC link definition to connect to the partner link in any of the IMSs in the IMS sysplex and cloned MSC links can be used across IMSs for connection to remote IMSs.

These also include enhancements for OTMA and APPC, Security, Automation, and more.

| - IIV | IS 10 Security/Usability Enhancements for Connectivity Client Password Change Request IMS benefits from transaction Security through RACF              |
|-------|----------------------------------------------------------------------------------------------------|
|       | <ul> <li>Allow user to change security password by submitting a password change request message to the<br/>IMS Connect message exit routine</li> </ul> |
|       | ACEE Aging Value                                                                                                    |
|       | <ul> <li>Allow user to set aging value of the cached ACEE for the OTMA security checking for better<br/>performance throughput.</li> </ul>             |
|       | RACF Mixed Case Password                                                                                                    |
|       | <ul> <li>Allow user to specify the mixed case password for RACF or the equivalent product</li> </ul>                                                   |
|       | CM1 Timeout                                                                                                    |
|       | <ul> <li>Allow user to specify timeout value for dependent region wait-syncpoint condition when</li> </ul>                                             |
|       | acknowledgement message is not received for an OTMA CM1 output response                                                                                |
|       | Message Flood Control (partial support provided as V9 SPE)                                                                                             |
|       | <ul> <li>Allow user to specify a threshold value to detect the OTMA message flood condition</li> </ul>                                                 |
|       | Alternate Client ID (also provided as V9 SPE)                                                                                                    |
|       | <ul> <li>Allow user to retrieve IMS asynchronous output using an alternate Tpipe name or client ID</li> </ul>                                          |
|       | RACF error message reduction                                                                                                    |
|       | Faster RACF auditing                                                                                                    |
|       | Conversational Security enrichment items                                                                                                    |
|       | Command enhancements                                                                                                    |
|       | <ul> <li>/SIGN ON enforcing conversations be held or user authorized to use transaction for active conversations</li> </ul>                            |
|       | - /DISPLAY SHUTDOWN STATUS showing active or indoubt ODBA threads that could prevent IMS from                                                          |
|       | shutting down completely if IMS not shutting down as expected                                                                                          |
|       | <ul> <li>/LOCL, /OPNDST, /SET,/SIGN, /UNLOCK enhanced to support mixed-case passwords</li> </ul>                                                       |
| Not   | te: IMS V9 is last release for <u>SMU support - users must migrate to RACF or equivalent</u>                                                           |
|       | © IBM Corporation 2007 42                                                                                                    |

#### Key Message: IMS Continues to enhance serviceability and usability for connectivity

Security enhancements include RACF error message reduction, support for z/OS mixed case passwords, Faster RACF Auditing, and Conversational Security enrichment items. A mechanism on client input to the integrated IMS Connect function to change the password associated with the client ID is provided. Customerwritten applications will have the ability to change the client RACF password. The user will be able to define to Connect the aging value used by OTMA within IMS for the aging value of the ACEE's used by RACF, where the current default value is 'forever.' RACF Mixed Case Passwords are supported with Connect preserving the original password value rather than attempting to translate the password to upper case. A new Startup parameter is added to the DBC, DCC and IMS procedures and commands are enhanced to support mixed case passwords.

These items enhance security and reduce unnecessary error messages.

Message Flood Control was partially support earlier with IMS V9 SPE

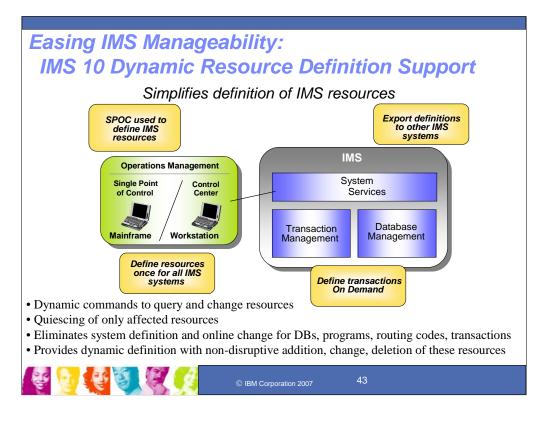

### Key Message: IMS V10 provides simplified definition of resources

Dynamic Resource Definition (DRD) is a simplified method of defining IMS resources. Enhanced support continues to be rolled out over subsequent IMS deliverables. The next step is for dynamic change of the MODBLKS resources and providing new user interfaces. Additional transactions would be able to be defined dynamically, On Demand, via a user exit.

Dynamic Resource Definition (DRD) provides for increased productivity by introducing a new, easier to use, user interface. DRD for MODBLKS reduces the need for system definition and online change. It reduces the number of required user decision points and the need for Assembler skills to define an IMS system. The rollout of DRD is scheduled to occur over multiple releases. The TSO SPOC and the IMS Control Center would be enhanced to provide a DRD user interface. Syntax Checker could build resources and descriptors. And the IMS Control Center could provide command wizards.

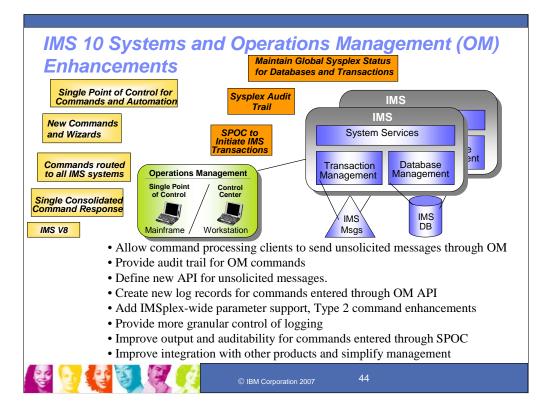

### Key Message: IMS provides and continues to enhance Systems and Operations Management support IMS V8 introduced Single Point Of Control (SPOC). IMS provides two types of SPOCs, one is a TSO/ISPF application running on zOS, the other is IMS Control Center, a workstation GUI tool. IMS Control Center is integrated in the DB2 Control Center, using IMS Connect for communication with IMS.

A new command syntax was introduced to make it easier to operate IMS in a parallel sysplex. The improved syntax can clearly distinguish between IMS keywords and user defined resource names. New keywords added to commands do not become reserved words, the user can use the keywords as resource names. A single command can be sent to all IMS systems with a single consolidated response returned to the user. Wildcards can be used in the commands for resource names. The command response can be filtered to show only that information that is required, reducing the workload on the operator. The SPOC can sort output. The IMS Control Center provides command wizards to construct IMS commands. IMS V8 facilitates customer automation by providing enhanced commands and by providing a machine readable command response. The important features for automation are the Operations Manager programming APIs, the command response returned in XML which can be parsed by automation, and Netview support. New QUERY and UPDATE commands allow automation programs to monitor the IMS resources and to alter workload parameters. The command response is in XML which allows automation programs to clearly interpret the response. Vendor and customer automation can be written in assembler programs or in REXX programs. Rexx programs can run under TSO or in Tivoli Netview.

IMS V10 Systems and Operations Management enhancements simplify management of IMS systems. These enhancements for the Common Service Layer and the commands, include:

A new audit trail that can be used by all IMS systems. The user can configure this so each OM uses its own log or all OMs, use the same merged log. When all OMs write to the same log, there is a single, merged log for all SPOC activity. The audit trail is written to the MVS system logger.

The Single Point of Control consoles can initiate an IMS transaction. Users can initiate a transaction to all IMS systems in a parallel sysplex. This is especially useful for transactions that run on each system for audit or diagnostic purposes.

IMS can maintain global status for databases and transactions in the IMS Resource Manager Resource Structure (i.e., CF List Structure). This improves the resource sharing between the IMS systems. For example, if a database is taken offline for batch processing, other IMS systems that are started after the database is taken offline, recognize the offline state and will not try to access the data until it is brought back online. This can improve output and auditability for commands entered through the single point of control and provides

improved integration with other products.

IMS continues to enhance Systems Management for IMS Sysplex and those using Type 2 auto ops or secondary master logging. Enhancements also include utilizing the Resource Manager to save global command status, propagate to unavailable IMS when command is issued during restart, adding IMSplex wide parameter support, and additional Type-2 commands enhancements. These provide simplified System's Management, and more granular control of logging.

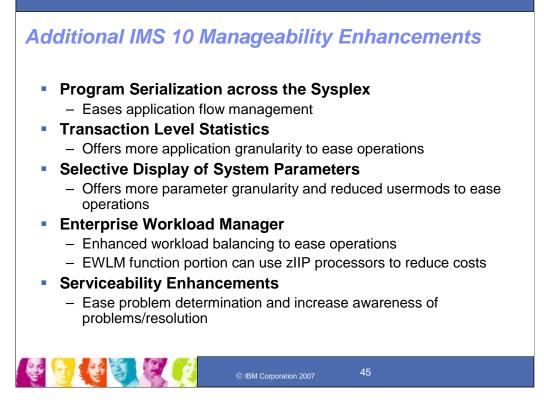

#### Key Message: IMS provides and continues to enhanced additional items for manageability

Serialized programs has been a requirement since Shared Queues was implemented. This uses the resource structure to keep track of serialized programs so only one program is running at a time in the IMSplex.

Transaction Level Statistics would provide a more granular layer of information related to transactions that are processed. Currently a record is written at the start and end of a scheduling cycle. This would add additional log records to reflect the messages that are processed within a commit scope. This is an option and could be used in a mode=sngl environment to write statistics for every transaction that is processed.

And many more enhancements for IMS are being provided for workload management and serviceability.

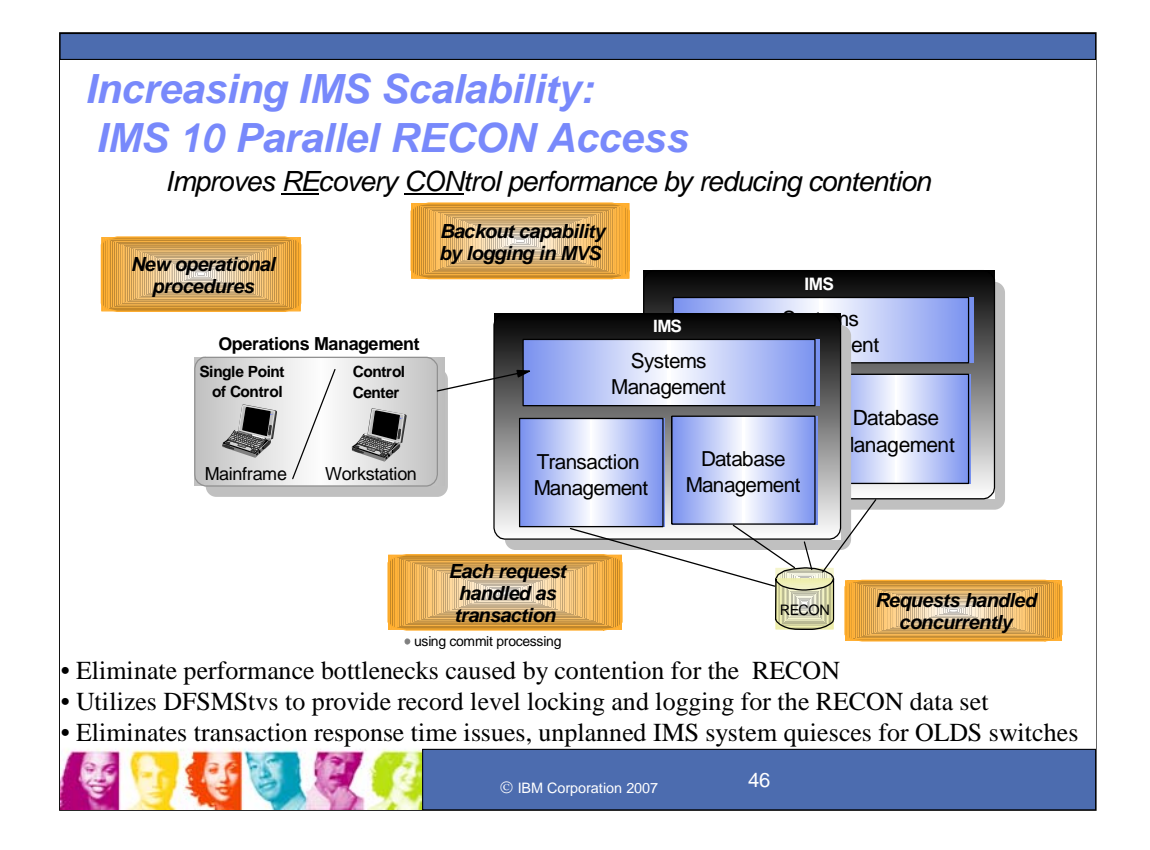

# Key Message: IMS V10 provides improved RECON performance by reducing contention

IMS V10 is providing Parallel Recon Access for jobs sharing the RECON dataset. This could eliminate performance bottlenecks caused by contention for the RECON by exploiting DFSMS Transactional VSAM to provide record level locking and logging for the RECON data set. This could eliminate transaction response time issues, and unplanned IMS system quiesces for Online Log Dataset (OLDS) switches.

DBRC requests from multiple IMS systems are processed concurrently. Record level sharing is implemented for the RECON. Data set level (or volume level) serialization is eliminated. It uses Transactional VSAM which requires coupling facility for locking and buffer caching and it also uses the MVS System Logger which uses a coupling facility for logging. Undo' logging provides backout capability for transactional processing. RRS (Resource Recovery Services) is used for commit processing. Parallel RECON access requires new MVS operational procedures -- presents new failure scenarios.

# Additional IMS 10 Database Recovery Control (DBRC) and Utility enhancements

- Provides Recon Update function for users and programs with the standard, release independent Application Program Interface (API) to the RECON – easing Tool workload and V2V migration
- Adds READONLY access to the RECON Data set
- Increases DBRC Time stamp precision
- Image Copy 2 (IC2) Fast Replication support of Data Set Flash Copy
- Changes SORT core size and defaults
- Improves performance of Indirect List Data Set (ILDS) Rebuild Utility
- Statistics Utilities Shared Queues support

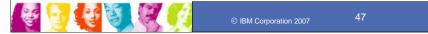

# Key Message: IMS provides and continues to enhance the DBRC and Utilities to ease recovery, performance and usability

Additional enhancements to IMS DBRC and Utilities are provided:

The IMS DBRC API, provided since V9, would also be enhanced to address additional vendor and customer requirements to access the Recovery Control dataset with a single, standard, release-independent interface, providing the Recon Update function for users and programs. This would ease access by vendor tools and ease version to version migration for customers using tools that interface the RECON. DBRC and Utility enhancements also include:

READ ONLY Access to the RECON Data Set is added from the DBRC API and the DBRC Utility DSPURX00.

DBRC Time stamp precision enhancements provide full DBRC support of timestamps with microsecond precision to reduce timestamp collisions.

And there are also enhancements to SORT, ILDS utility and Image Copy 2

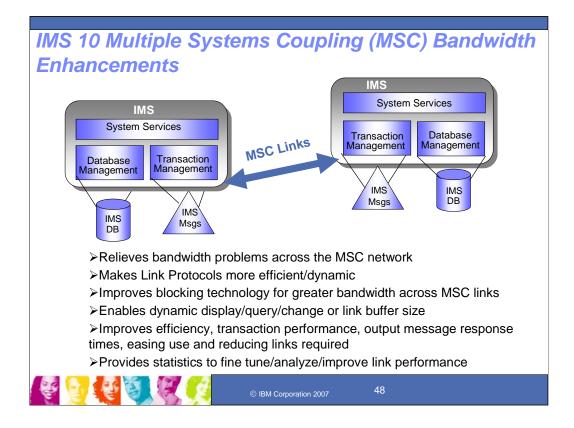

### Key Message: IMS V10 provides MSC bandwidth enhancements

The IMS Multiple Systems Coupling Facility (MSC) provides connectivity between IMSs. MSC would be enhanced for broader bandwidth and for support of newer technology links. It makes the three (CTC MTM, VTAM) Link Protocols more efficient/dynamic. It improves blocking technology for greater bandwidth across MSC links, exploiting concept used in DASD/Tape media, blocking multiple records into a single buffer. It dynamically display/query/change link buffer size Improves efficiency, transaction performance and output message response times, easing use and reducing links required. It provides statistics to fine tune/analyze/improve link performance. By using improved blocking technology and new MSC link Types, performance improvements and response times could result for transaction and output messages.

## Additional IMS 10 Scalability Enhancements

Fast Path

- Data Entry Database (DEDB) buffer pool, command, options, and Virtual Storage Option (VSO) enhanced
- Expedited Message Handler (EMH) increase buffers, usability/availability items
- Sequential Dependent (SDEP) Segment (SDEP) Utilities function QUITCI enabled as system default
- VSCR moving blocks from CSA to 31 bit storage for capacity relief
- Large sequential dataset size limit increased for capacity relief
- Application Control Block Library (ACBLIB) Online Change (OLC) enhancements for enhanced availability
- ACBGen 31 bit support for capacity relief
- Display Active enhancements improves availability

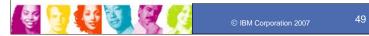

### Key Message: IMS provides and continues to enhance scalability

Additional enhancements to IMS Scalability are provided for Fast Path, VSCR, Large Sequential Data sets, ACBGen, and HALDB Online Reorg.

Fast Path enhancements are provided for the Expedited Message Hander, DEDB buffers and Availability/usabilty items, and for SDEPs .

Application Control Block Library (ACBLIB) online change (OLC) commit and /DISPLAY MODIFY ALL are changed to no longer treat messages on the local queues in a non-shared queue environment as work in progress for transactions indirectly affected by online change. This improves the usability of online change by increasing the chances that commit will succeed, especially for an ACBLIB-only online change.

ACBLIB Member Online Change (OLC) provides for individual ACBLIB members to be added or changed (though not deleted) without a library switch, which earlier was required for a full OLC. Only the resources associated with the change will be quiesced. This function coexists with existing full library switch OLC capability. This ACBLIB function makes online change for ACBLIB more usable and enhances availability.

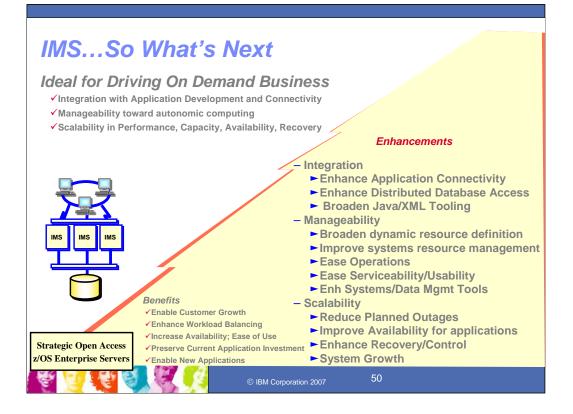

#### Key Message: IMS has still more coming after IMS Version 10

IMS is being enhanced still further, following the announcement of IMS Version 10, with subsequent deliverables of function through new versions, service stream enhancements, and new tooling.

IMS continues on into the future, further strengthening its leadership role, helping customers in their on demand business enablement and the growth, availability, and systems management that evolving environments and cost measures require. IMS focus continues with providing Information Integration with open access and supporting tools for the on demand business environment, continually improving, systems management/usability, and system scalability with increased availability, performance and capacity. The goal is to continue to deliver the next stages of this function.

Java and XML continue to be key areas for new application development. IMS Java and XML support and the IMS Connector for Java would be enhanced for the latest in standards and ease of use to allow customers to take advantage of the latest in tooling. IMS continues providing enhanced performance for this environment, and providing better integration with the WebSphere development tool set as it evolves. New Technology as it evolves with XML and Web Services is also continuing to be exploited to enable new Application Development tooling. IMS is forging a strong alliance with the AD community to provide an integrated tool solution for supporting IMS Java and connectivity to the Internet.

IMS has been providing Sysplex support to ensure the highest in availability/performance for Systems growth. IMS would continue to enhance support for this environment and provide support for new capabilities in it.

Systems Management through autonomic computing continues to be a key area with IMS customers in managing their systems. IMS would continue to enhance its single system image with expanded standard userfriendly commands and interfaces accessible across environments. IMS would also continue to ease the installation process, reducing/eliminating the gen requirement. Enhanced security and serviceability for application access and database usage would also be provided.

Additional IMS Tools are also being provided to better integrate and ease use of IMS as an on demand business server. As tooling evolves we will continue to take advantage of the latest technologies for our customers to enhance their ability to use our products with these tools.

IMS is also providing continued enhancements to eliminate bottlenecks and impediments to growth in the IMS systems and in connectivity to the IMS systems. IMS is improving availability, performance, and capacity in the Multiple Systems Coupling (MSC), HALDB, Fast Path and Database Recovery Control (DBRC) areas of IMS.

In addition we continue to provide whatever we can for education and usability of our products. We also continue to enhance the ways our users can access and use our information.

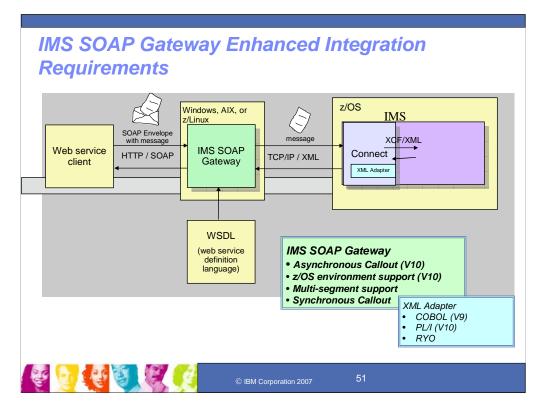

# Key Message: IBM plans to enhance the IMS SOAP Gateway and the IMS XML Adapter support

IMS could also use the WebSphere Developer for z XML Adapter for COBOL with its IMS SOAP gateway code. The IMS SOAP Gateway is Generally Available (GA), downloadable at www.ibm.com/ims. The IMS Connect XML adapter is currently being Beta tested with customers.

The XML Adapter, for this release supports COBOL and SOAP Client; in the future it could support COBOL and RYO Clients, as well as PL/1 and MFS for SOAP and RYO clients.

### Enhanced IMS SOA Composite Business Application Requirements

### **Objective:**

• Enhance integration of IMS transactions as SOA based composite applications while reducing existing complexity, proprietary nature and resource requirements

#### Solution:

- Invoke and Integrate IMS Message Format Services (MFS) conversational transactions as SOA-based composite applications
- Ease integration using the latest tooling support though IMS Connector for Java, WebSphere Integration Developer (WID) tool set and the WebSphere Process Server (WPS)

### Value:

• Enhanced application integration and ease of use

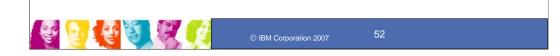

# Key Message: IMS plans to enhance its SOA composite business application support

IMS would continue to enhance integration of IMS transactions with other transactions/applications, including in composite business application environments. This would be needed to help reduce the existing complexity, the proprietary nature of existing environments, and the resources and skills required.

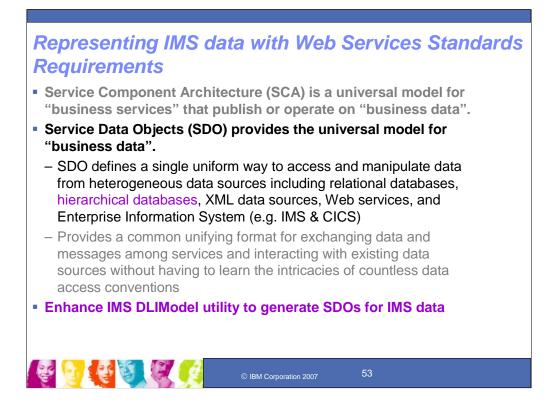

Key Message: IMS data is also being extended to support the latest standards for web services

Service Component Architecture (SCA) is a universal model for "business services" that publish or operate on "business data".

Service Data Objects (SDO) provides the universal model for "business data".

SDO defines a single uniform way to access and manipulate data from heterogeneous data sources including relational databases, hierarchical databases, XML data sources, Web services, and Enterprise Information System (e.g. IMS & CICS)

Provides a common unifying format for exchanging data and messages among services and interacting with existing data sources without having to learn the intricacies of countless data access conventions

Enhance IMS DLIModel utility to generate SDOs for IMS data

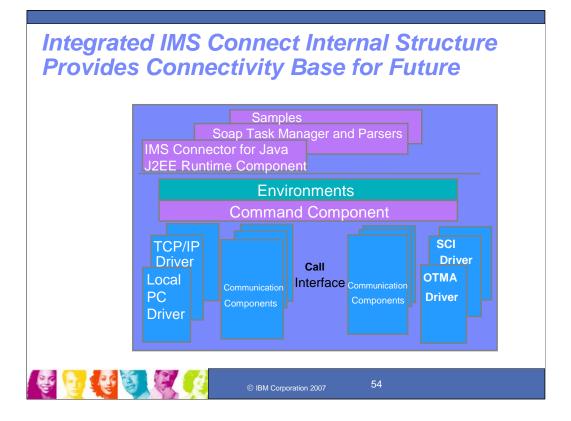

# Key Message: IMS provides and continues to enhance the integrated IMS Connect function.

IMS Connect function is part of the overall restructure of IMS for the 21st Century and is architected as the base for all future IMS Connectivity. Much of the function of IMS Connect can also be used with earlier IMS Veriions so you can start to take advantage of it before migrating your networks/applications/databases to IMS V9. The structure of IMS Connect is designed such that drivers can be interchangeable. That is, alternatives for the TCP/IP front end or OTMA back end interfaces are already being provided. These are allowing IMS to exploit newer, additional, and enhanced protocols and/or interfaces. Along with IMS Connect is provided the IMS Connector for Java for access from Java applications, SOAP Gateway and parsers, and samples for other language access as well.

With IMS Version 8, IMS extended its use of XCF for use by other IBM subsystems, such as IMS Connect, for distributed operations access through the Structured Call Interface to the Operations Manager from the DB2 Version 8 Control Center as a single point of control.

With IMS Version 9 this function was integrated in.

With this structure IMS Connect could evolve to address other connectivity requirements, such as distributed database access to IMS DB.

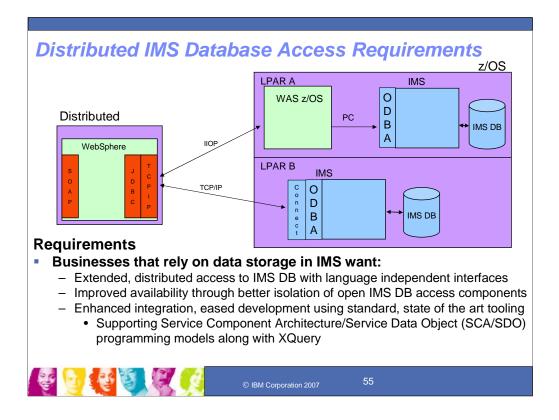

## Key Message: IMS is also addressing requirements for extended distributed database access.

In the top box on the right labeled LPAR A you'll see our current solution. Once again, we leverage WebSphere z/OS as the TCP/IP endpoint on the mainframe and our libraries use the ODBA API to access IMS databases. The requirement we have is to leverage IMS Connect as the TCP/IP endpoint on the mainframe. This nicely positions IMS Connect as the complete gateway to IMS resources...both TM and DB related. This is shown in LPAR B.

### Enhanced IMS Distributed Database Access Requirements

#### **Objective:**

• Extend distributed access to IMS DB while reducing existing complexity, proprietary nature and resource requirements

#### **Solution:**

- Offer direct distributed access to IMS database resources through industry standard interfaces
- Enhance distributed JDBC connectivity through integrated IMS Connect function utilizing TCP/IP
- Allow cross-LPAR access to any IMS database in the IMSplex
- Provide simplified access to IMS data wrappered in a separate address space with a callable interface for Open DB Access
- Extend Web Services Data Language (WSDL) interface for IMS Data, mapping to the DLIModel Utility and IMS Database Definitions (DBDs)

#### Value:

- Reduce complex infrastructure and additional products/resources required for distributed and cross-LPAR access to IMS Data
- Enhance integration by easing and extending distributed access to IMS DB data using the latest technologically advanced standards
- Allow industry standard Distributed Relational Database Adapter (DRDA) access to IMS, reducing DL/I knowledge needed for IMS DB access
- Increase availability with improved isolation of IMS DB access components

### Key Message: IMS plans to enhance its distributed database access

Customers also have wanted extended IMS distributed data base access. Today we leverage WebSphere z/OS as the TCP/IP endpoint on the mainframe and our libraries use the ODBA API to access IMS databases. The requirement we have is to leverage IMS Connect as the TCP/IP endpoint on the mainframe. This nicely positions IMS Connect as the complete gateway to IMS resources...both TM and DB related. This would enhance integration by easing/extending distributed access to IMS Data and it would also improve the availability through better isolation of open IMS data.

Today we also use Web Services Data Language to map to applications though COBOL copybooks. IMS would also extend this for database mapping to the DLIModel Utility and IMS Database Definitions (DBDs) using JDBC connectors..

### Additional IMS Connectivity Requirements

### **Objective:**

• Extend distributed access to IMS applications/data, reducing existing complexity, proprietary nature and resource requirements

### **Solution:**

- Offer recorder trace enhancements to reduce abend occurrences, eliminate dataset full, and minimize amount of data recorded.
- Provide reconnect capability to TCP/IP relieving operator interaction to manually reestablish connection.
- Provide security restrictions to relieve customer errors tying up systems.
- Maintain socket connection with user exit to remove client burden of reestablishing the connection
- Provide granularity of Super member data store instances
- · Add storage address to message to better expedite diagnostics
- Transaction expiration support for flood control
- Degraded system checking to avoid wasting cpu cycles and to provide for improved workload balancing

#### Value:

- Improve reliability and serviceability
- Enhance resilience, performance and availability
- Eased IMS application connectivity usability

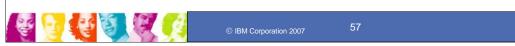

## Key Message: IMS plans to continue to enhance its application connectivity

Customers have asked for still more IMS connectivity enhancements that extend access to IMS TM whiole reducing extting complexity and resource requirements. These enhancements would improve reliability and serviceability and enhance resilience, performance and availability.

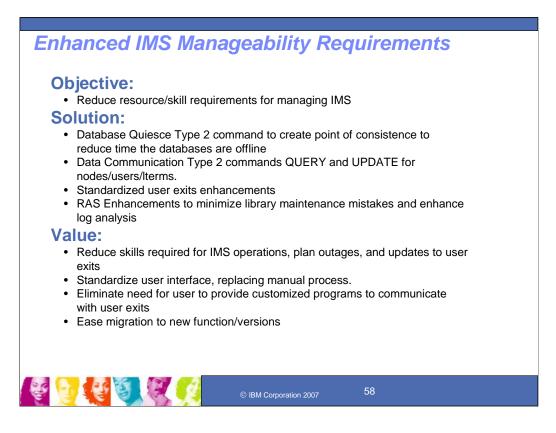

### Key Message: IBM plans to enhance IMS for easing manageability

IMS Manageability enhancements could simplify the process to create/modify database resources and enhance availability when integrating or modifying existing business functions. Extensions would be provided for Commands and user exits. These could reduce skill requirements, reduce manual efforts, and improve business application availability.

### Enhanced IMS Scalability Requirements

### **Objective:**

• Increase availability, recovery, capacity and performance of the IMS environment **Solution:** 

## Multithreaded Database Recovery Control (DBRC), allowing requests to a single DBRC instance to be processed in parallel

- DBRC Security override for non-production Recovery Control (RECON) data set copies to allow user to optionally set data set high level qualifier attribute for test or debug
- Providing for unconditional deletion of PRILOG by specifying max time to keep recovery information, thus reducing amount/size of information kept
- Reduce CPU/elapsed time and log volume of Integrated HALDB Online Reorganization
- Allows access to the inactive ACBLIB when IMS is active to enable inactive ACBLIB to be taken offline for maintenance without an IMS outage.
- Reduce ACB Data 31-bit storage needs, utilizing 64-bit virtual storage as cache for ACB data
- Enhance usability, flexibility and ease ECSA usage in Fast Path Buffer Management by providing more granular method of defining buffer pool storage and move FP buffers into 64-bit storage

#### Value:

- Improve database availability/performance through more parallelism and reduced resource consumption
- Improve business application availability
- Reduce capacity constraints

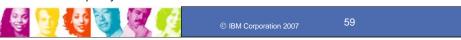

### Key Message: IBM plans to enhance IMS Scalability

IMS scalability enhancements increase availability, recovery, capacity and performance of the IMS environment. DBRC would continue to be enhanced for performance/capacity with multithreading capability. And the Integrated HALDB Online Reorg function would be enhanced to reduce CPU time, elapsed time and log volume. And Fast Path buffer management enhancements would improve usability, flexibility and ease ECSA usage. This additional parallelism and reduced resource consumption would improve database availability and performance.

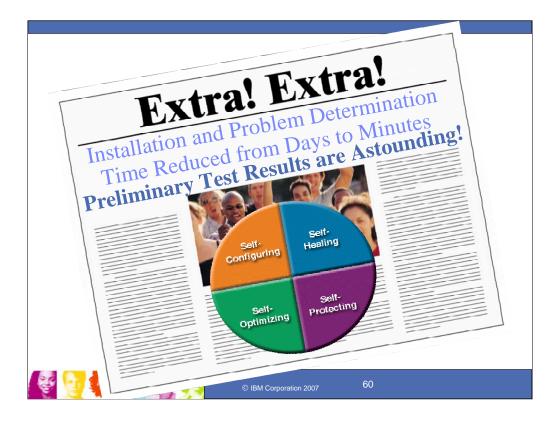

# Key Message: IMS continues to move toward autonomic computing for installation and problem determination

What we would really all like to see is the workload and skill requirements for installations and problem determination greatly reduced. IBM has put in place an autonomic computing initiative to help with this across the board, focusing on self configuring, self optimizing, self healing and self protecting. And IBM is putting in place a lot of work on this to help our IMS customers achieve this. IMS today is making progress with workload manager support, single point of distributed operations control, common log/trace, Sysplex data/network/message sharing, and resource definition manageability. IMS is also planning on addressing requirements for an enterprise level workload manager, and for an enterprise level integrated systems console, as well as enhancements for improved diagnostics and service. zSeries and IMS also provide enduring value through best of breed performance/capacity, availability/recovery, and security/integrity. Future enhancements are planned in IMS and the zSeries to continue this enduring value.

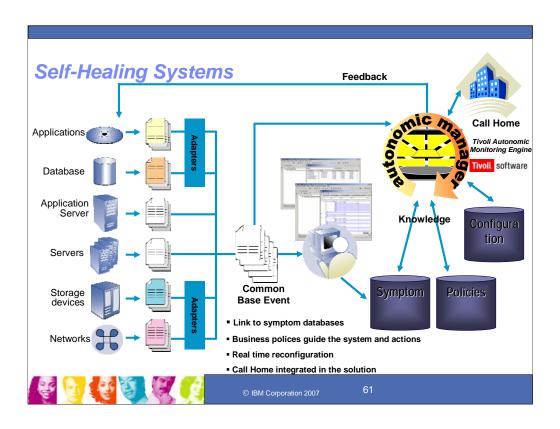

# Key Message: IMS in conjunction with other products is moving toward a fully self-healing system

A fully self-healing system requires a consolidated effort from a lot of products working together. Integration and open standards are key to this. The entire picture of a self-healing system also requires autonomic elements with health checking, legacy logs, Generic log adapters (AC technology) to convert logs, Log analyzer (TAME), Symptom databases, and Policy engines. Feedback ultimately will go directly to the system but in meantime, it could go to a system administrator. Once determining the symptom and required action, we would want to see if the action matches the policy. example: two actions may exist for a symptom, one may be to reboot the system, which will 'fix' the problem, the other is a workaround, like increasing swapper space, that will temporarily fix the problem. If the policy is to not reboot the system during peak business hours, the policy service would tell us to use the workaround. IBM has been making real and significant progress in the tooling, moving from vision to action. There are, however, still a lot of challenges ahead of us for this.

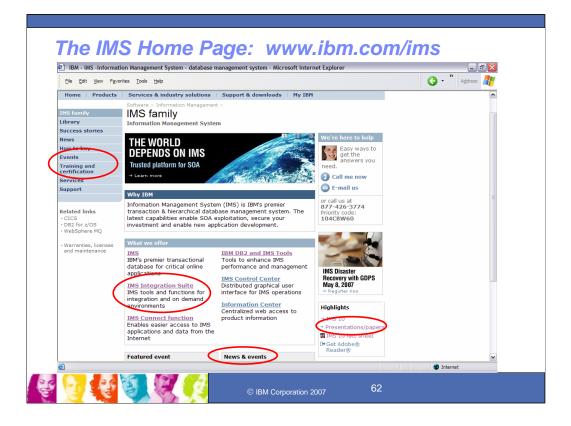

# Key Message: IMS information is provided through the IMS home page on the web

IMS Information is readily available at the IMS home page at www.ibm.com/ims. Information is available for IMS V9, as well as other IMS versions and tools, and also for the IMS Integration Suite. This presentation and others as well as papers are available off the Presentations/papers page.

| IS Inform                                                                                                    | ation Center                                                                                                    | IMS Web Links<br>Take advantage of IBM self-help services on the We          |
|----------------------------------------------------------------------------------------------------|----------------------------------------------------------------------------------------------------|------------------------------------------------------------------------------|
|                                                                                                    |                                                                                                    | for answers to many of your Support questions                                |
|                                                                                                    |                                                                                                    | IMS Web site                                                                 |
| 082 Information Manager                                                                                                    | nest Software Information Center IBM.                                                                                                    |                                                                              |
| he date                                                                                                    | nationt<br>P5 Venion 1 ಎಂಘಡಿ                                                                                                    |                                                                              |
| Adversarias                                                                                                    | 1MB Version 9                                                                                                    | IMS Tools Web site                                                           |
| Search                                                                                                    | across all DB2 and Tailoring                                                                                                    |                                                                              |
|                                                                                                    | Z/OS, QMF <sup>TM</sup> , emacros, procedures, and other system-oriented<br>d DB2 and IMS existent and modify MS Version 9.                                | IBM Support Handbook                                                         |
|                                                                                                    | OCUMENTATION, When from System Definition and Tailoring (GC18-                                                                                             |                                                                              |
| Customerg en                                                                                                    |                                                                                                    |                                                                              |
| l (HS Advancestor)<br>I Incgramming for (HS)<br>I Traublenhooting for (HS)                                                                                                    | To print large sections of information, use the PDF version of the<br>book, included in the information center.                                            | IBM MySupport<br>For customized Support information on the products that     |
| Programmer and a second second s | About these topics                                                                                                    | interest you including automatic e-mail notifications of                     |
| Gessary<br>1945 V9 Index<br>1945 Control Center                                                                                                    | These topics provide system programmers with information needed to install                                                                                 | downloads, fixes, and documentation updates.                                 |
| 045 Connector for Java<br>045 Revolution                                                                                                    | and tailor an IMS(IM) Version 9 system. Use this information along with the<br>topics described under Installation Verification to install and tailor your |                                                                              |
| MS Version B<br>BM IMS Tools                                                                                                    | Use integrated LookAT                                                                                                    |                                                                              |
| insideshooting and support<br>Jonsary                                                                                                    | functions to quickly search                                                                                                    | IMS Version 8 Information Roadmap                                            |
|                                                                                                    | messages and codes.                                                                                                    | Take advantage of an anchor site that<br>provides links to a wide variety of |
|                                                                                                    | (Go to Troubleshooting and                                                                                                    | Internation Management System (MS) useful information resources about IMS    |
|                                                                                                    | support>Searching for                                                                                                    | and IMS Tools                                                                |
|                                                                                                    | messages and codes)                                                                                                    |                                                                              |
|                                                                                                    |                                                                                                    | 9                                                                            |

# Key Message: IMS is making information readily available along with other products though an Information center

IBM has many resources available to you online to help you find the information you are looking for quickly and easily. These resources are updated regularly and can save you time by putting the latest product information from IBM at your fingertips. When it comes to meeting your Support needs, IBM's online resources are your first line of defense. On this slide we have links to our online Information Center as well as the IMS and IMS Tools product Web sites. Here you can search for maintenance updates, fixes, Users Guides, and the latest troubleshooting information to answer your questions. For customized Support online, with automatic e-mail notification when new information becomes available, visit IBM's MySupport.

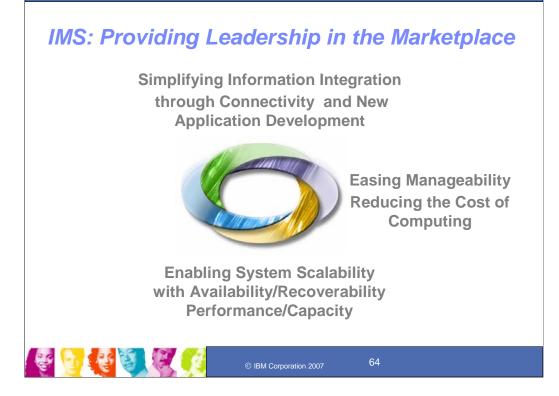

#### Key Message: IMS continues to provide leadership in the marketplace.

The on demand business cycle focuses on leveraging your existing knowledge and information and transforming your core business processes, managing technology in building new applications, and providing organizational efficiency. In all this you need to be running a high performance, available, scalable, secure environment. You use existing data to sharpen decision making and responsiveness. You prioritize which processes and applications need to be extended. You build new reusable applications integrated with existing ones. And you maximize deployment on secure platforms. And for each of these elements of the cycle, we are providing you the IMS solutions that you will need to help make all this work easily. Built on the power of the S/390, billions of dollars worth of IMS applications have been developed to run your mission-critical work in a safe environment with IMS. If you have money in a bank, feed, house, clothe your family, or protect them with health or insurance services, use educational or government information, etc., most of the information about this is kept securely in IMS databases, accessed through high performance IMS transactions and rapidly being processed across the Internet for wider use. IBM will continue to invest heavily in IMS to enhance IMS to meet the stringent requirements of its customers -- to help them transform their core business processes with emerging technologies using IMS. Exploiting the latest in technologically-advanced hardware and software, IMS will help customers achieve new levels of price-performance and, at the same time, leverage their exiting investment in skills and applications for information access across the Internet.